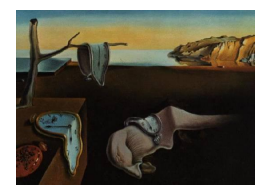

# Journal of Statistical Software

September 2005, Volume 14, Issue 10. <http://www.jstatsoft.org/>

## Bivariate Poisson and Diagonal Inflated Bivariate Poisson Regression Models in R

Dimitris Karlis

Ioannis Ntzoufras

Athens Univ. of Economics and Business

Athens Univ. of Economics and Business

### Abstract

In this paper we present an R package called bivpois for maximum likelihood estimation of the parameters of bivariate and diagonal inflated bivariate Poisson regression models. An Expectation-Maximization (EM) algorithm is implemented. Inflated models allow for modelling both over-dispersion (or under-dispersion) and negative correlation and thus they are appropriate for a wide range of applications. Extensions of the algorithms for several other models are also discussed. Detailed guidance and implementation on simulated and real data sets using **bivpois** package is provided.

Keywords: bivariate Poisson distribution, EM algorithm, zero and diagonal inflated models, R functions, multivariate count data.

### 1. Introduction

Bivariate Poisson models are appropriate for modeling paired count data exhibiting correlation. Paired count data arise in a wide context including marketing (number of purchases of different products), epidemiology (incidents of different diseases in a series of districts), accident analysis (number of accidents in a site before and after infrastructure changes), medical research (the number of seizures before and after treatment), sports (the number of goals scored by each one of the two opponent teams in soccer), econometrics (number of voluntary and involuntary job changes), just to name a few. Unfortunately the literature on such models is sparse due to computational problems involved in their implementation.

Bivariate Poisson models can be expanded to allow for covariates, extending naturally the univariate Poisson regression setting. Due to the complicated nature of the probability function of the bivariate Poisson distribution, applications are limited. The aim of this paper is to introduce and construct efficient Expectation-Maximization (EM) algorithms for such models including easy-to-use R functions for their implementation. We further extend our methodology to construct inflated versions of the bivariate Poisson model. We propose a model that

allows inflation in the diagonal elements of the probability table. Such models are quite useful when, for some reasons, we expect diagonal combinations with higher probabilities than the ones fitted under a bivariate Poisson model. For example, in pre and post treatment studies, the treatment may not have an effect on some specific patients for unknown reasons. Another example arises in sports where, for specific cases, it has been found that the number of draws in a game is larger than those predicted by a simple bivariate Poisson model [\(Karlis and](#page-31-0) [Ntzoufras](#page-31-0) [2003\)](#page-31-0).

In addition, an interesting property of inflated models is their ability to allow for modeling both correlation between two variables and over-dispersion (or alternatively under-dispersion) of the corresponding marginal distributions. Given their simplicity, such models are quite interesting for practical purposes.

The remaining of the paper proceeds as follows: in Section [2](#page-1-0) we introduce briefly the bivariate Poisson and the diagonal inflated bivariate Poisson regression models. In Section [3](#page-4-0) we provide a detailed description of the R functions. Several illustrative examples (simulated and real) including guidance concerning the fitting of the models can be found in Section [4.](#page-11-0) Finally, we end up with some concluding remarks in Section [5.](#page-27-0) Detailed description and presentation of the EM algorithms for maximum likelihood (ML) estimation is provided at the appendix.

### 2. Models for bivariate Poisson data

#### <span id="page-1-0"></span>2.1. Bivariate Poisson regression models

Consider random variables  $X_{\kappa}$ ,  $\kappa = 1, 2, 3$  which follow independent Poisson distributions with parameters  $\lambda_{\kappa}$ , respectively. Then the random variables  $X = X_1 + X_3$  and  $Y = X_2 + X_3$ follow jointly a bivariate Poisson distribution,  $BP(\lambda_1, \lambda_2, \lambda_3)$ , with joint probability function

<span id="page-1-2"></span>
$$
f_{BP}(x, y \mid \lambda_1, \lambda_2, \lambda_3) = e^{-(\lambda_1 + \lambda_2 + \lambda_3)} \frac{\lambda_1^x}{x!} \frac{\lambda_2^y}{y!} \sum_{i=0}^{\min(x, y)} \binom{x}{i} \binom{y}{i} i! \left(\frac{\lambda_3}{\lambda_1 \lambda_2}\right)^i.
$$
 (1)

The above bivariate distribution allows for positive dependence between the two random variables. Marginally each random variable follows a Poisson distribution with  $E(X) = \lambda_1 + \lambda_3$ and  $E(Y) = \lambda_2 + \lambda_3$ . Moreover,  $COV(X, Y) = \lambda_3$ , and hence  $\lambda_3$  is a measure of dependence between the two random variables. If  $\lambda_3 = 0$  then the two variables are independent and the bivariate Poisson distribution reduces to the product of two independent Poisson distributions (referred as double Poisson distribution). For a comprehensive treatment of the bivariate Poisson distribution and its multivariate extensions the reader can refer to [Kocherlakota and](#page-31-1) [Kocherlakota](#page-31-1) [\(1992\)](#page-31-1) and [Johnson, Kotz, and Balakrishnan](#page-30-0) [\(1997\)](#page-30-0).

More realistic models can be considered if we model  $\lambda_1$ ,  $\lambda_2$  and  $\lambda_3$  using covariates as regressors. In such case, the Bivariate Poisson regression model takes the form

<span id="page-1-1"></span>
$$
(X_i, Y_i) \sim BP(\lambda_{1i}, \lambda_{2i}, \lambda_{3i}),
$$
  
\n
$$
\log(\lambda_{1i}) = \mathbf{w}_{1i}^\top \mathbf{\beta}_1,
$$
  
\n
$$
\log(\lambda_{2i}) = \mathbf{w}_{2i}^\top \mathbf{\beta}_2,
$$
  
\n
$$
\log(\lambda_{3i}) = \mathbf{w}_{3i}^\top \mathbf{\beta}_3,
$$
\n(2)

where  $i = 1, \ldots, n$ , denotes the observation number,  $\mathbf{w}_{\kappa i}$  denotes a vector of explanatory variables for the *i*-th observation used to model  $\lambda_{\kappa i}$  and  $\beta_{\kappa}$  denotes the corresponding vector of regression coefficients,  $\kappa = 1, 2, 3$ . The explanatory variables used to model each parameter  $\lambda_{\kappa i}$  may not be the same. Usually, we consider models with constant  $\lambda_3$  (no covariates on  $\lambda_3$ ) because such models are easier to interpret. Although assuming a constant covariance term results to models that are easy to interpret, using covariates on  $\lambda_3$  helps us to have more insight regarding the type of influence that a covariate has on each pair of variables. To make this understood recall that the marginal mean for  $X_i$  is equal (from [\(2\)](#page-1-1)) to  $E(X_i) =$  $\exp(\mathbf{w}_{1i}^{\top}\boldsymbol{\beta}_1) + \exp(\mathbf{w}_{3i}^{\top}\boldsymbol{\beta}_3)$ . If a covariate is present in both  $\mathbf{w}_1$  and  $\mathbf{w}_3$ , then a considerable part of the influence of this covariate is through the covariance parameter that is common for both  $X$  and  $Y$  variables. Moreover, such an effect is no longer multiplicative on the marginal mean (additive on the logarithm) but much more complicated (multiplicative on  $\lambda_1$  and  $\lambda_3$ and additive on the marginal mean).

[Jung and Winkelmann](#page-31-2) [\(1993\)](#page-31-2) introduced and implemented bivariate Poisson regression model using a Newton-Raphson procedure. [Ho and Singer](#page-30-1) [\(2001\)](#page-30-1) and [Kocherlakota and Kocher](#page-31-3)[lakota](#page-31-3) [\(2001\)](#page-31-3) proposed a generalized least squares and Newton Raphson algorithm for maximizing the log-likelihood respectively. Here we construct an EM algorithm to remedy convergence problems encountered with the Newton Raphson procedure. The algorithm is easily coded to any statistical package offering algorithms fitting generalized linear models (GLM). Here, we provide R functions for implementing the algorithm. Standard errors for the parameters can be calculated using the information matrix provided in [Jung and Winkelmann](#page-31-2) [\(1993\)](#page-31-2) or using standard bootstrap methods. The latter is quite easy since good initial values are available and the algorithm converges fairly quickly. Finally, Bayesian inference has been implemented by [Tsionas](#page-31-4) [\(2001\)](#page-31-4) and [Karlis and Meligkotsidou](#page-31-5) [\(2005\)](#page-31-5).

### <span id="page-2-0"></span>2.2. Diagonal inflated bivariate Poisson regression models

A major drawback of the bivariate Poisson model is its property to model data with positive correlation only. Moreover, since its marginal distributions are Poisson they cannot model over-dispersion/under-dispersion. As a remedy to the above problems, we may consider mixtures of bivariate Poisson models like those of [Munkin and Trivedi](#page-31-6) [\(1999\)](#page-31-6) and [Chib and](#page-30-2) [Winkelmann](#page-30-2) [\(2001\)](#page-30-2). However, such models involve difficult computations regarding estimation and can not handle under-dispersion. In this section, we propose diagonal inflated models that are computationally tractable and allow for over-dispersion, (under-dispersion) and negative correlation. The results reported are new apart from a quick comment in [Karlis and](#page-31-0) [Ntzoufras](#page-31-0) [\(2003\)](#page-31-0) and some special cases treated in [Li, Lu, Park, Kim, and Peterson](#page-31-7) [\(1999\)](#page-31-7), [Dixon and Coles](#page-30-3) [\(1997\)](#page-30-3) and [Wang, Lee, Yau, and Carrivick](#page-31-8) [\(2003\)](#page-31-8).

In the univariate setting, inflated models can be constructed by inflating the probabilities of certain values of variable under consideration, X. Among them, zero-inflated models are very popular; see, for example, [Lambert](#page-31-9) [\(1992\)](#page-31-9), [Bohning, Dietz, Schlattmann, Mendonca,](#page-30-4) [and Kirchner](#page-30-4) [\(1999\)](#page-30-4). Moreover, package zicounts is available via CRAN which can be used to fit zero inflated models. In the multivariate setting, there are few papers discussing inflated model in bivariate discrete distributions. Such models have been proposed by [Dixon and Coles](#page-30-3) [\(1997\)](#page-30-3) for modeling soccer games, Li [et al.](#page-31-7) [\(1999\)](#page-31-7) and [Wang](#page-31-8) et al. [\(2003\)](#page-31-8) who considered inflation only for the (0,0) cell, [Wahlin](#page-31-10) [\(2001\)](#page-31-10) who discussed zero-inflated bivariate Poisson models and [Gan](#page-30-5) [\(2000\)](#page-30-5).

We propose a more general model formulation which inflates the probabilities in the diagonal of the probability table. This model is an extension of the simple zero-inflated model which allows only for an excess in  $(0, 0)$  cell. We consider, for generality, that the starting model is the bivariate Poisson model. Under this approach a diagonal inflated model is specified by

<span id="page-3-0"></span>
$$
f_{IBP}(x,y) = \begin{cases} (1-p)f_{BP}(x,y \mid \lambda_1, \lambda_2, \lambda_3), & x \neq y \\ (1-p)f_{BP}(x,y \mid \lambda_1, \lambda_2, \lambda_3) + pf_D(x \mid \boldsymbol{\theta}), & x = y, \end{cases}
$$
(3)

where  $f_D(x | \theta)$  is the probability function of a discrete distribution  $D(x; \theta)$  defined on the set  $\{0, 1, 2, \ldots\}$  with parameter vector  $\theta$ . Note that for  $p = 0$  we have the simple bivariate Poisson model defined in the previous section. Diagonal inflated models [\(3\)](#page-3-0) can be fitted using the EM algorithm provided at the appendix.

Useful choices for  $D(x; \theta)$  can be the Poisson, the geometric or simple discrete distributions denoted by  $Discrete(J)$ . The geometric distribution might be of great interest since it has mode at zero and decays quickly as one moves away from zero. As  $Discrete(J)$  we consider the distribution with probability function

<span id="page-3-1"></span>
$$
f(x|\boldsymbol{\theta}, J) = \begin{cases} \theta_x & \text{for } x = 0, 1, \dots, J \\ 0 & \text{for } x \neq 0, 1, \dots, J \end{cases}
$$
 (4)

where  $\sum_{x=0}^{J} \theta_x = 1$ . If  $J = 0$  then we end up with the zero-inflated model.

Two are the most important and distinctive properties of such models. Firstly, the marginal distributions of a diagonal inflated model are not Poisson distributions, but mixtures of distributions with one Poisson component. Namely the marginal for  $X$  is given by

$$
f_{IBP}(x) = (1 - p) f_{Po}(x | \lambda_1 + \lambda_3) + p f_D(x | \theta),
$$
\n(5)

where  $f_{P_0}(x \mid \lambda)$  is the probability function of the Poisson distribution with parameter  $\lambda$ . This can be easily recognized as a 2-finite mixture distribution with two components, the one having a Poisson distribution and the other a  $f_D$  distribution. For example, if we consider a geometric inflation then the resulting marginal distribution is a 2-finite mixture distribution with one Poisson and one geometric component. Thus the marginal mean is given by

$$
E(X) = (1 - p)(\lambda_1 + \lambda_3) + p E_D(X)
$$

where  $\mathsf{E}_D(X)$  denotes the expectation of the distribution  $D(x;\theta)$ . The variance is much more complicated and is given by

$$
\text{VAR}(X) = (1-p) \left\{ (\lambda_1 + \lambda_3)^2 + (\lambda_1 + \lambda_3) \right\} + p \, \mathsf{E}_D(X^2) - \left\{ (1-p) \left( \lambda_1 + \lambda_3 \right) + p \, \mathsf{E}_D(X) \right\}^2.
$$

Since the marginals are not Poisson distributions, they can be either under-dispersed or overdispersed depending on the choices of  $D(x; \theta)$ . For example, if  $D(x; \theta)$  is a degenerate at one (that is,  $Discrete(1)$  with  $\boldsymbol{\theta}^{\top} = (0, 1)$ ) implying inflation only on the  $(1, 1)$  cell, then, for  $\lambda_1 + \lambda_3 = 1$  and  $p = 0.5$ , the resulting distribution is under-dispersed (variance equal to 0.5) and mean equal to 1). On the other hand, if the inflation distribution has positive probability on more points, for example a geometric or a Poisson distribution, the resulting marginal distribution will be over-dispersed. In the simplest case of zero-inflated models, the marginal distributions are also over-dispersed relative to the simple Poisson distribution.

Another important characteristic is that, even if  $\lambda_3 = 0$  (double Poisson distribution), the resulting inflated distribution introduces a degree of dependence between the two variables under consideration. In general, the simple bivariate Poisson models has  $E_{BP}(XY) = \lambda_3 + \lambda_4$  $(\lambda_1 + \lambda_3)(\lambda_2 + \lambda_3)$ . Thus for an inflated model we obtain

$$
COV_{IBP}(X, Y) = (1-p)\{\lambda_3 + (\lambda_1 + \lambda_3)(\lambda_2 + \lambda_3)\} + p\,\mathsf{E}_D(X^2) - (1-p)^2(\lambda_1 + \lambda_3)(\lambda_2 + \lambda_3) - (1-p)p\,\mathsf{E}_D(X)(\lambda_1 + \lambda_2 + 2\lambda_3) - p^2\{\mathsf{E}_D(X)\}^2.
$$

The above formulas are a generalization of simpler case where inflation is imposed only on the  $(0,0)$  cell given by [Wang](#page-31-8) *et al.* [\(2003\)](#page-31-8). If the data before introducing inflation are independent, that is if  $\lambda_3 = 0$ , the covariance is given by

$$
COV_{IBP}(X,Y) = p(1-p)\lambda_1\lambda_2 + pE_D(X^2) - p(1-p)E_D(X)(\lambda_1 + \lambda_2) - p^2\{E_D(X)\}^2
$$

which implies non-zero correlation between  $X$  and  $Y$ . Note that for certain combinations of  $D(x; \theta)$ , the covariance can be negative as well. For example, if  $p = 0.5$ ,  $\lambda_1 = 0.5$ ,  $\lambda_2 = 2$  and the inflation is a degenerate at one distribution then the covariance equals  $-0.125$ . When inflation is added only on the cell  $(0,0)$ , we obtain that  $\mathsf{E}_D(X) = \mathsf{E}_D(X^2) = 0$  and  $\text{COV}_{IBP}(X, Y) = p(1-p)\lambda_1\lambda_2$  which is always positive. For this reason, diagonal inflation can possibly correct both over/under-dispersion and correlation problems encountered in modeling count data.

### 3. R functions for bivariate Poisson models

### <span id="page-4-0"></span>3.1. Short description of functions and installation

In order to run in R the EM algorithm for the bivariate Poisson models presented in the previous sections, you have to install the bivpois package which is available from Comprehensive R Archive Network (CRAN) at <http://CRAN.R-project.org/> or from the authors' web page at <http://www.stat-athens.aueb.gr/~jbn/papers/paper14.htm>.

The following functions are available for direct use in R:

- bivpois.table Bivariate Poisson probability function (in tabular form) using recursive relationships.
- pbivpois Probability function (and its logarithm) of bivariate Poisson.
- simple.bp EM for fitting a simple bivariate Poisson model with constant  $\lambda_1, \lambda_2$  and  $\lambda_3$  (no covariates are used).
- lm, bp EM for fitting a general linear bivariate Poisson model with covariates on  $\lambda_1, \lambda_2$  and  $λ_3$ .
- lm.dibp EM for fitting a diagonal inflated bivariate Poisson model with covariates on  $\lambda_1, \lambda_2$ and  $\lambda_3$ .

Two additional functions (newnamesbeta and splitbeta) are used internally in lm.bp and lm.dibp in order to identify which parameters are associated to  $\lambda_1$  and  $\lambda_2$ .

Finally the following four datasets (used for illustration in Section [4\)](#page-11-0) are also included in bivpois package:

- ex1.sim Simulated data of example one.
- ex2.sim Simulated data of example two.
- ex3.health Health care data from the book of [Cameron and Trivedi](#page-30-6) [\(1998\)](#page-30-6) used as example three.
- ex4.ita91 Football (soccer) data of the Italian League for season 1991-92. Data were originally analysed in [Karlis and Ntzoufras](#page-31-0) [\(2003\)](#page-31-0) and used in this paper as example 4.

All the above datasets can be loaded (after attaching the **bivpois** package) using the command data; for example data("ex1.sim") loads the first dataset included in the package.

Finally demos are available for all examples. All demos illustrate and recall the commands used in the examples of this paper. It can help the user to reproduce exactly the same results as in section [4.](#page-11-0) Five demos are available: main, ex1, ex2, ex3 and ex4. The first one just produces a menu which prompts you to select the example you wish to use while the rest reproduce directly the results of each example. Each demo can be called using the command demo(avdemo, package="bivpois"); where avdemo is one of the available demos described above. For example demo("ex1", package="bivpois") will provide the demo of the first example.

### 3.2. The function pbivpois

Function pbivpois evaluates the probability function (or its logarithm) of  $BP(\lambda_1, \lambda_2, \lambda_3)$  for x and y values. The function can be called using the following syntax:

pbivpois(x,  $y = NULL$ , lambda =  $c(1, 1, 1)$ , log = FALSE)

#### Required Arguments

x Matrix or vector containing the data. If this argument is a matrix then pbivpois evaluates the distribution function of the bivariate Poisson for all the pairs provided by the first two columns of x. Additional columns of x and y are ignored.

### Optional Arguments

- y Vector containing the data for the second value of each pair  $(x_i, y_i)$  for which we calculate the distribution function of Bivariate Poisson. It is used only if x is also a vector. Vectors x and y should be of equal length.
- lambda Vector of length three containing values of the parameters  $\lambda_1$ ,  $\lambda_2$  and  $\lambda_3$  of the bivariate Poisson distribution.
- log Logical argument controlling the calculation of the logarithm of the probability or the probability function itself. If the argument is not used, the function returns the probability value of  $(x_i, y_i)$  since the default value is FALSE.

### 3.3. The function simple.bp

Function simple.bp implements the EM algorithm for fitting the simple bivariate Poisson model of the form  $(x_i, y_i) \sim BP(\lambda_1, \lambda_2, \lambda_3)$  for  $i = 1, \ldots, n$ . It produces a 'list' object which gives various details regarding the fit of such a model. The function can be called using the following syntax:

simple.bp(x, y, ini3 = 1.0, maxit = 300, pres =  $1e-8$ )

### Required Arguments

x Matrix or vector containing the data. If this argument is a matrix then simple.bp uses as input data the first two columns of x. Additional columns of x and y are ignored.

### Optional Arguments

- y Vector containing the data for the second variable in a bivariate Poisson model. It is used only if x is also a vector. Vectors x and y should be of equal length.
- ini3 Initial value for  $\lambda_3$ .
- maxit Maximum number of EM steps. EM algorithm stops when the number of iterations exceeds maxit and returns as result the values obtained by the last iteration.
- pres Precision used in log-likelihood improvement. If the relative log-likelihood difference between two subsequent EM steps is lower than pres then the algorithm stops. Note that the algorithm stops if one of the arguments maxit or pres is satisfied.

### Output Components

A list object is returned with the following output components:

lambda Parameters  $\lambda_1, \lambda_2, \lambda_3$  of the model.

loglikelihood Log-likelihood of the fitted model. This argument is given in a vector form of length equal to iterations with one value per iteration. This vector can be used to monitor the log-likelihood improvement and the convergence of the algorithm.

parameters Number of estimated parameters of the fitted model.

AIC, BIC AIC and BIC values of the fitted model. Values of AIC and BIC are also given for the double Poisson model and the saturated model.

iterations Number of iterations of the EM algorithm.

During the execution of the algorithm the following details are printed: the iteration number,  $\lambda_1, \lambda_2, \lambda_3$ , the log-likelihood and the relative difference of the log-likelihood. For an illustration of using this function see example 1 in Section [4.1.](#page-11-1)

#### 3.4. The function lm.bp

Function lm.bp implements the EM algorithm for fitting the bivariate Poisson regression model [\(2\)](#page-1-1) with

<span id="page-7-0"></span>
$$
(x_i, y_i) \sim BP(\lambda_{1i}, \lambda_{2i}, \lambda_{3i}) \text{ for } i = 1, ..., n,
$$
  

$$
l_{\kappa} = \mathbf{w}_{\kappa} \boldsymbol{\beta}_{\kappa} = \beta_{\kappa,0} + \beta_{\kappa,1} \mathbf{w}_{\kappa,1} + \cdots + \beta_{\kappa,p_{\kappa}} \mathbf{w}_{\kappa,p_{\kappa}},
$$
(6)

for  $\kappa = 1, 2, 3$ ; where  $l_{\kappa}$  is a  $n \times 1$  vector containing the log  $\lambda_{\kappa}$  for each observation, that is  $\mathbf{l}_\kappa = (\log \lambda_{\kappa 1}, \dots, \log \lambda_{\kappa n})^\top; n$  is the sample size;  $p_1, p_2$  and  $p_3$  are the number of explanatory variables used for each parameter  $\lambda_{\kappa}$ ;  $w_1$ ,  $w_2$  and  $w_3$  are the design/data matrices used for each parameter  $\lambda_{\kappa}$ ;  $w_{\kappa,j}$  are  $n \times 1$  vectors corresponding to j column of  $w_{\kappa}$  matrix;  $\beta_{\kappa}$  is the vector of length  $p_{\kappa} + 1$  with the model coefficients for  $\lambda_{\kappa}$  and  $\beta_{\kappa,j}$  is the coefficient which corresponds to j explanatory variable used in the linear predictor of  $\lambda_{\kappa}$  (or j column of  $w_{\kappa}$ ) design matrix).

This function produces a 'list' object which gives various details regarding the fit of the estimated model. The function can be called using the following syntax:

```
lm.bp(11, 12, 1112 = NULL, 13 = 1, data, common.interept = FALSE,zeroL3 = FALSE, maxit = 300, pres = 1e-8, verbose = getOption("verpose"))
```
### Required Arguments

- 11 Formula of the form "x  $\tilde{ }$  x1 +...+ Xp" for parameters of  $\log \lambda_1$ .
- 12 Formula of the form "y  $\tilde{ }$  X1 +... + Xp" for parameters of log  $\lambda_2$ .

data data frame containing the variables in the model.

### Optional Arguments

- 1112=NULL Formula of the form " $\tilde{X}$ 1 +...+  $\tilde{X}$ p" for the common parameters of log  $\lambda_1$  and  $\log \lambda_2$ . If the explanatory variable is also found on 11 and/or 12 then a model using interaction type parameters is fitted (one parameter common for both predictors [main effect] and differences from this for the other predictor [interaction type effect] ). Special terms of the form " $c(X1,X2)$ " can be also used here. These terms imply common parameters on  $\lambda_1$  and  $\lambda_2$  for different variables. For example if  $c(x1, x2)$  is used then use the same beta for the effect of  $x_1$  on log  $\lambda_1$  and the effect of  $x_2$  on log  $\lambda_2$ . For details see example 4.
- 13 =  $\degree$  1 Formula of the form " $\degree$  X1 +... + Xp" for the parameters of log  $\lambda_3$ .
- common.intercept=FALSE Logical function specifying whether a common intercept on  $\log \lambda_1$ and  $\log \lambda_2$  should be used.
- zeroL3=FALSE Logical argument controlling whether  $\lambda_3$  should be set equal to zero (therefore whether a double Poisson model is fitted).

maxit=300 Maximum number of EM steps.

- pres=1e-8 Precision used to terminate the EM algorithm. The algorithm stops if the relative log-likelihood difference is lower than the value of pres.
- verbose=getOption("verbose") Logical argument for controlling the printing details during the iterations of the EM algorithm. Default value is taken equal to the value of options()\$verbose. If verbose=FALSE then only the iteration number, the log-likelihood and its relative difference from the previous iteration are printed. If print.details=TRUE then the model parameters for  $\lambda_1$ ,  $\lambda_2$  and  $\lambda_3$  are additionally printed.

### Output Components

A list object is returned with the following output components:

- coefficients Vector  $\beta$  containing the estimates of the model parameters. When a factor is used then its default set of contrasts is used.
- fitted.values Data frame of size  $n \times 2$  containing the fitted values for the two responses x and y. For the bivariate Poisson model are simply given as  $\lambda_1 + \lambda_3$  and  $\lambda_2 + \lambda_3$ respectively.
- residuals Data frame of size  $n \times 2$  containing the residual values for the two responses x and y. The residuals of x and y are given by  $x - \hat{x}$  and  $y - \hat{y}$ ; where  $\hat{x}$  and  $\hat{y}$  are the fitted values for  $x$  and  $y$  respectively given by the two columns of the component fitted.values.
- beta1, beta2, beta3 Vectors  $\pmb{\beta}_1,\pmb{\beta}_2$  and  $\pmb{\beta}_3$  containing the coefficients involved in the linear predictor of  $\lambda_1$ ,  $\lambda_2$  and  $\lambda_3$  respectively. When zeroL3=TRUE then beta3 is not calculated.
- lambda1, lambda2, lambda3 Vectors of length n containing the estimated  $\lambda_1$ ,  $\lambda_2$  and  $\lambda_3$ , respectively.
- loglikelihood Log-likelihood of the fitted model given in a vector form of length equal to iterations (one value per iteration).

parameters Number of estimated parameters of the fitted model.

AIC, BIC AIC and BIC values of the model. Values are also given for the saturated model.

iterations Number of iterations of the EM algorithm.

call Argument providing the exact calling details of the lm.bp function.

The resulted object of the  $lm \cdot bp$  function is a list of class  $lm \cdot bp$ ,  $lm \cdot bn$  which for which coef, residuals and fitted methods are provided.

### 3.5. The function lm.dibp

Function lm.dibp implements the EM algorithm for fitting the simple diagonal inflated bivariate Poisson model of the form

 $(x_i, y_i) \sim DIBP(x_i, y_i | \lambda_{1i}, \lambda_{2i}, \lambda_{3i}, p, D(\theta))$  for  $i = 1, \ldots, n$ ,

where  $\lambda_{\kappa i}$  are specified as in [\(6\)](#page-7-0),  $DIBP(x, y | \lambda_1, \lambda_2, \lambda_3, p, D(\theta))$  is the density of the diagonal inflated bivariate Poisson distribution with  $\lambda_1, \lambda_2, \lambda_3$  parameters of the bivariate Poisson component, inflated distribution D with parameter vector  $\theta$  and mixing (inflation) proportion p evaluated at  $(x, y)$ ; see also equation [\(3\)](#page-3-0).

This function produces a 'list' object which gives various details regarding the fit of such a model. The function can be called using the following syntax:

```
lm.dibp(11, 12, 1112 = NULL, 13 = 1, data, common.intercet = FALSE,zeroL3 = FALSE, distribution = "discrete", \text{max} = 2, maxit = 300,
         pres = 1e-08, verbose = getOption("verbose"))
```
### Required Arguments

Arguments l1, l2 and data are exactly the same as in lm.bp function.

#### Optional Arguments

- Arguments l1l2, l3, common.intercept, zeroL3, maxit, pres and verbose are the same as in lm.bp function.
- distribution="discrete" Specifies the type of inflated distribution; "discrete" =  $Discrete(J =$  $jmax$ ), "poisson" =  $Poisson(\theta)$ , "geometric"=  $Geometric(\theta)$ .
- jmax=2 Number of parameters used in Discrete distribution. This argument is not used when the diagonal is inflated with the geometric or the Poisson distribution.

### Output Components

A list object is returned with the following output components:

- coefficients Vector containing the estimates of the model parameters  $(\beta_1, \beta_2, \beta_3, p$  and  $\theta)$ .
- fitted.values Data frame with n rows and 2 columns containing the fitted values for  $x$ and y. For the diagonal inflated bivariate Poisson model are given by

$$
\hat{x} = (1-p)(\lambda_1 + \lambda_3) \qquad \hat{y} = (1-p)(\lambda_2 + \lambda_3) \qquad \text{if } x \neq y \text{ and}
$$
  

$$
\hat{x} = (1-p)(\lambda_1 + \lambda_3) + p \mathsf{E}_D(X) \quad \hat{y} = (1-p)(\lambda_2 + \lambda_3) + p \mathsf{E}_D(X) \quad \text{if } x = y
$$

where  $E_D(X)$  is the mean of the distribution used to inflate the diagonal.

- Variables beta1, beta2, beta3, lambda1, lambda2, lambda3, residuals, loglikelihood, AIC, BIC, parameters, iterations are similar as in lm.bp function. The residual components is given by  $x - \hat{x}$  and  $y - \hat{y}$ ; where  $\hat{x}$  and  $\hat{y}$  are given by the component fitted. values and are calculated as described above.
- diagonal.distribution Label stating which distribution was used for the inflation of the diagonal.

p mixing proportion.

- theta Estimated parameters of the diagonal distribution. If distribution="discrete" then the variable is a vector of length jmax with  $\theta_i$ =theta[j] for  $j = 1, \ldots, jmax$ and  $\theta_0 = 1 - \sum_{j=1}^{jmax} \theta_j$ ; if distribution="poisson" then  $\theta$  is the mean of the Poisson; if distribution="geometric" then  $\theta$  is the success probability of the geometric distribution.
- call Argument providing the exact calling details of the  $lm$ .dibp function (same as in  $lm$ .bp).

The resulted object of the  $lm$ .dibp function is a list of class  $lm$ .dibp,  $lm$  for which for which coef, residuals and fitted methods are provided. For an illustration of using this function see examples in Sections [4.2,](#page-14-0) [4.3.2](#page-22-0) and [4.4.](#page-24-0)

#### 3.6. More details on formula arguments

In this subsection we provide details regarding the formula arguments used in functions lm.bp and lm.dibp. The formulas l1 and l2 are required in both functions. They are of the form "x  $\tilde{X}$  x 1 + X2 +...+ Xp" and "y  $\tilde{X}$  X1 + X2 + ...+ Xp" respectively; where x and y are the two response variables. Variables used as explanatory variables in l1 and l2 specify unique and not equal terms on the linear predictors of  $\lambda_1$  and  $\lambda_2$  parameters respectively. Therefore, if X1 is used as independent variable in 11 but not in 12 then  $X_1$  will be used in the linear predictor of  $\lambda_1$  but not on the linear predictor of  $\lambda_2$ .

Formula arguments ll12 and l3 are not required. The first is used to specify variables that have common effect on the linear predictors of both  $\lambda_1$  and  $\lambda_2$ . The second argument, 13, is used to model the linear predictor of  $\lambda_3$  which controls the covariance between the two response variables. Both of these formulas have the form " $\tilde{r}$  X1 +...+ Xp", hence no response variable should be provided. Note that if a term is present as an explanatory variable in l1 and/or l2 and l1l2 then non-common effect will be fitted. In more detail, the following combinations can be used as terms:

- 1. Effect only on  $\lambda_1$ : lm.bp(x  $\tilde{z}$  z1, y  $\tilde{z}$  1, 1112 = NULL, ...).
- 2. Effect only on  $\lambda_2$ : lm.bp(x ~ 1, y ~ z1, 1112 = NULL, ...).
- 3. Common effect on both  $\lambda_1$  and  $\lambda_2$ : lm.bp(x  $\tilde{ }$  1, y  $\tilde{ }$  1, 1112 =  $\tilde{ }$  z1, ...).
- 4. Different effects on  $\lambda_1$  and  $\lambda_2$ : lm.bp(x  $\tilde{z}$  z1, y  $\tilde{z}$  z1, 1112 = NULL, ...). Exactly the same result will be provided if we use the combination  $lm.bp(x \text{ z1}, y \text{ z1}, 1112 \text{ z1}, ...)$ .
- 5. Different effect on  $\lambda_1$  and  $\lambda_2$  will be also fitted using the combination  $\text{Im.bp}(x \text{ z1}, y \text{ z1}, 1112 = \text{ z1}, ...)$  with the difference that two parameters will be provided for effect of z1 on  $\lambda_1$ . The first one will be equal to the effect of z1 on  $\lambda_2$  (common effect) and the second will be the difference effect of z1 on  $\lambda_1$ . Similarly the combination  $\text{lm.bp}(x \text{ m. } y \text{ m. } z1, 1112 = \text{ m. } z1, \ldots)$  will provide a common effect for both  $\lambda_1$  and  $\lambda_2$  and an additional difference effect of z1 for  $\lambda_2$ .

A special term can be also used in both lm.bp and lm.dibp when we wish to specify a common effect on  $\lambda_1$  and  $\lambda_2$  for different variables. This can be achieved using terms of type  $c(z1, z2)$ 

in the 1112 formula. Such as a term results to a common parameter for both  $\lambda_1$  and  $\lambda_2$  for the variable  $z_1$  and  $z_2$  respectively. For example, the combination of the following formulas 11 = x  $\degree$  z4, 12 = y  $\degree$  z4, 1112 =  $\degree$  c(z1,z2) + z5 will result to the following model

$$
\log \lambda_1 = \beta_{1,0} + \beta_{12}z_1 + \beta_{1,4}z_4 + \beta_5z_5
$$
  

$$
\log \lambda_2 = \beta_{2,0} + \beta_{12}z_2 + \beta_{2,4}z_4 + \beta_5z_5.
$$

The parameters  $\beta_{\kappa,j}$  denote the effect of variable  $z_j$  on the linear predictor of  $\lambda_{\kappa}$ . Parameters denoting the common effect of a variable  $z_j$  on both  $\lambda_1$  and  $\lambda_2$  can be denoted by  $\beta_j$  (omitting the comma separator and the indicator of  $\lambda$ ). Finally, if a parameter denotes the common effect of  $z_{j_1}$  and  $z_{j_2}$  on  $\lambda_1$  and  $\lambda_2$  respectively then it can be denoted by  $\beta_{j_1j_2}$ .

Term  $c(z1, z2)$  will be denoted with the label  $z1 \dots z2$ . Such kind of terms are useful for fitting the models of [Karlis and Ntzoufras](#page-31-0) [\(2003\)](#page-31-0) for sports outcomes; see for an illustration in Section [4.4.1.](#page-24-1) Note that  $\beta_{12}$  is common to both regressions, this is why we did not use the comma separator to show that this is a common coefficients for regressors  $z_1$  and  $z_2$  in the two lines.

Some commonly used models can be specified by the following syntax:

- lm.bp(x  $\sim$  1, y  $\sim$  1, common.intercept=TRUE, ...) : Common constant for  $\lambda_1$  and  $\lambda_2$  that is  $\log \lambda_{1i} = \beta_0$  and  $\log \lambda_{2i} = \beta_0$ .
- lm.bp(x  $\sim$  1, y  $\sim$  1, common.intercept=FALSE, ...) : Constant but not equal  $\lambda_1$ and  $\lambda_2$  that is log  $\lambda_{1i} = \beta_{1,0}$  and log  $\lambda_{2i} = \beta_{2,0}$  with  $\beta_{1,0} \neq \beta_{2,0}$ . This syntax of lm.bp fits the same model as simple.bp function.
- lm.bp(x  $\tilde{ }$  ., y  $\tilde{ }$  ., common.intercept=FALSE, ... ) : Full model with different parameters for each  $\lambda_1$  and  $\lambda_2$ .

Operators +, -, :, \* can be used as in normal formula objects to define additional main effects, interaction terms, or both.

### 4. Examples

#### <span id="page-11-1"></span><span id="page-11-0"></span>4.1. Example 1: Simulated data

In order to illustrate our algorithm, we have simulated 100 data points  $(x_i, y_i)$  from a bivariate Poisson regression model of type [\(2\)](#page-1-1) with  $\lambda_{1i}, \lambda_{2i}, \lambda_{3i}$  given by

$$
\lambda_{1i} = \exp(1.8 + 2Z_{1i} - 3Z_{3i})
$$
  
\n
$$
\lambda_{2i} = \exp(0.7 - Z_{1i} - 3Z_{3i} + 3Z_{5i})
$$
  
\n
$$
\lambda_{3i} = \exp(1.7 + Z_{1i} - Z_{2i} + 2Z_{3i} - 2Z_{4i})
$$

for  $i = 1, \ldots, 100$ ; where  $Z_{ki}$   $(k = 1, \ldots, 5$  and  $i = 1, \ldots, 100$ ) have been generated from a normal distribution with mean zero and standard deviation equal to 0.1 . The sample means were found equal to 11.8 and 7.9 for  $X$  and  $Y$  respectively. The correlation and the covariance were found equal to 0.623 and 6.75 respectively indicating that a bivariate Poisson model should be fitted.

We have fitted various models presented in Table [1](#page-15-0) with their BIC and AIC values. Estimated parameters are presented in Table [2.](#page-15-1)

Both AIC and BIC indicate that the best fitted model (among the ones we have tried) is model 11 which is the actual model we have used to generate our data. Using asymptotic  $\chi^2$ statistics based on the log-likelihood, we may also test the significance of specific parameters and identify which model should be selected.

All commands used in the illustration of example one (which follows) can be called using the command demo("ex1", package="bivpois").

Simple (no regressors) bivariate Poisson model

In order to fit the simple bivariate Poisson model and store the results in an object called ex1.simple we firstly load the bivpois package and the data of the first example using the following commands:

```
library("bivpois")
data("ex1.sim")
```
and then fit the model by:

```
ex1.simple <- simple.bp(ex1.sim$x, ex1.sim$y)
```
where x, y are vectors of length 100 containing our data included in ex1.sim data frame. If we wish to monitor the calculated arguments then we type names (ex1.simple) resulting to:

```
[1] "lambda" "loglikelihood" "parameters" "AIC" "BIC"
[6] "iterations"
```
We may further monitor any of the above values by typing the name of the stored object (here ex1.simple followed by the dollar character (\$) and the name of the output component we wish to monitor. For example ex1.simple\$lambda will print the values of  $\lambda_1$ ,  $\lambda_2$  and  $\lambda_3$ :

```
> ex1.simple$lambda
```
[1] 6.574695 2.894695 5.125305

Similarly the command ex1.simple\$BIC returns:

```
> ex1.simple$BIC
```
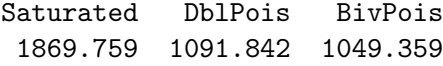

From the above output, the BIC of our fitted model is equal to 1049.36 . For comparison, the values of the simple double Poisson model and the saturated model are also given (1091.84 ad 1869.76 respectively). As saturated model we consider the double Poisson model with perfect fit, that is the expected values are equal to the data. Here BIC indicates that the bivariate Poisson model is better than both the simple double Poisson model and the saturated one. Finally, all variables of  $ex1.\nsimple can be printed by simple typing its name:$ 

```
> ex1.simple
$lambda [1] 6.574695 2.894695 5.125305
$loglikelihood
  [1] -532.8476 -532.4675 -532.0811 -531.6893 -531.2928 -530.8926 -530.4895
 ... ....... ........ ....... ....... ....... ....... .......
[162] -516.7321 -516.7321 -516.7321
$parameters
[1] 3
$AIC Saturated DblPois BivPois
1210.095 1085.246 1039.464
$BIC Saturated DblPois BivPois
1869.759 1091.842 1049.359
$iterations
[1] 164
```
We may monitor the evolution of the log-likelihood by producing Figure [1](#page-13-0) by typing

```
plot(1:ex1.simple$iterations, ex1.simple$loglikelihood, xlab="Iterations",
     ylab="Log-likelihood", type="l")
```
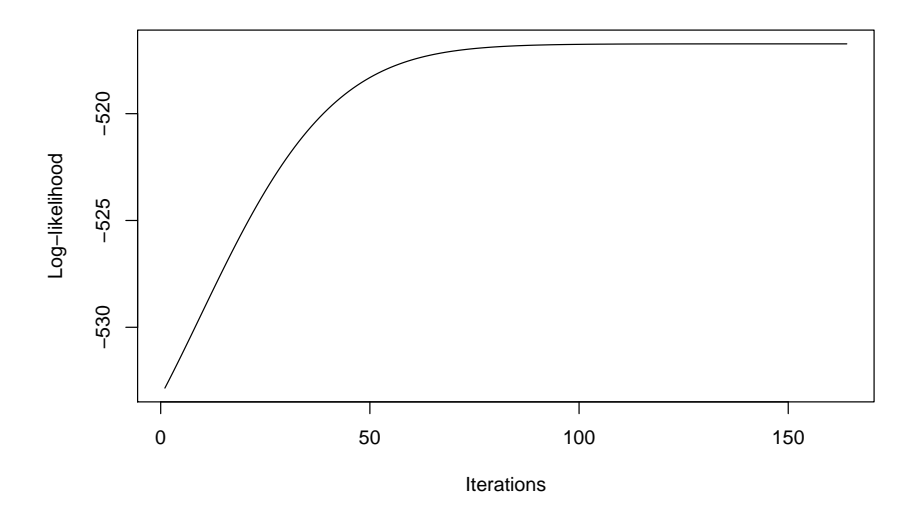

<span id="page-13-0"></span>Figure 1: Log-likelihood evolution for the simple bivariate Poisson model fitted on data of the simulated example 1.

### Bivariate Poisson regression models

In this section, we illustrate how we can fit models  $2 - 11$  $2 - 11$  $2 - 11$  of Table 1 for the data of the simulated example 1. All data were stored in a data frame called ex1.sim. Response variables were stored in vectors x and y while the explanatory variables in vector  $z1$ ,  $z2$ ,  $z3$ ,  $z4$  and z5 within the above data frame.

Firstly, the simple model fitted in the previous section using the simple.bp function can be also fitted using the lm.bp function (see model ex1.m3 in the code given below). The major difference is that the second function provides a wider variety of output components. The code for fitting models  $2 - 11$  $2 - 11$  $2 - 11$  presented in Table 1 is given below:

```
ex1.m2 <- lm \cdot bp(x^1, y^1, data=ex1.sim, zeroL3=TRUE)ex1.m3 \leftarrow lm.bp(x<sup>\sim</sup>1, y<sup>\sim</sup>1, data=ex1.sim)
ex1.m4 \leftarrow lm.bp(x<sup>\sim</sup>., y<sup>\sim</sup>.,data=ex1.sim, zeroL3=TRUE)
ex1.m5 \leftarrow lm.bp(x^*, y^*, data=ex1.sim)
ex1.m6 \leftarrow lm.bp(x~z1, y~z1+z5, 1112=~z3, data=ex1.sim, zeroL3=TRUE)
ex1.m7 <- lm \cdot bp(x^z1, y^z1+z5, 1112= z3, data=ex1.sim)ex1.m8 <- lm.bp(x^*, y^*, 13 = 0, data = ex1.sim)ex1.m9 <- \ln b p(x^*, y^*, 13 = -25, \text{ data} = -21 \text{ s/m})ex1.m10 <- lm.bp(x^2z1, y^2z1+z5, 1112=z^2z3, 13=z^2., data=ex1.sim)
ex1.m11 <- lm \cdot bp(x^21, y^21+z5,1112=z3, 13=z-z5, data=ex1,sim)
```
The estimates for model 11 are given by

> ex1.m11\$coef # monitor all beta parameters of model 11

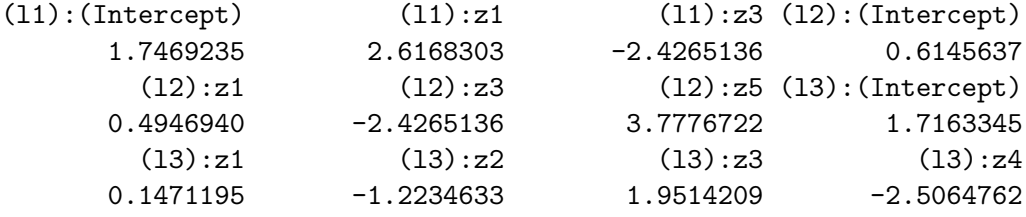

In the above results, within parentheses the parameter  $\lambda_i$  is indicated for which each parameter is referred. Separate estimates for the effects on  $\lambda_1$ ,  $\lambda_2$  and  $\lambda_3$  can be obtained using the commands ex1.m11\$beta1, ex1.m11\$beta2 and ex1.m11\$beta3, respectively.

From the above results, the model can be summarized by the following equation

```
\log(\lambda_{1i}) = 1.75 + 2.62Z_{1i} - 2.43Z_{3i}\log(\lambda_{2i}) = 0.61 + 0.50Z_{1i} - 2.43Z_{3i} + 3.78Z_{5i}\log(\lambda_{3i}) = 1.72 + 0.15Z<sub>1i</sub> - 1.22Z<sub>2i</sub> + 1.95Z<sub>3i</sub> - 2.51Z<sub>4i</sub>
```
### <span id="page-14-0"></span>4.2. Example 2: Simulated data

In this second example we have considered the data of example 1 contaminated in the diagonal (for values of  $x = y$ ) with values generated from a *Poisson*(2) distribution and mixing

|                |           |             | Model Details     |                         |                             |               |                 |                |
|----------------|-----------|-------------|-------------------|-------------------------|-----------------------------|---------------|-----------------|----------------|
|                |           | $\lambda_1$ | $\lambda_2$       | $\lambda_3$             |                             | Par. Log-lik. | AIC             | <b>BIC</b>     |
|                | DP        |             | Saturated         |                         | 200                         | $-405.05$     | 1210.10         | -1869.76       |
| $\mathfrak{D}$ | DP        | Constant    | Constant          |                         | $\mathcal{D}_{\mathcal{L}}$ | $-540.62$     | 1085.25 1091.84 |                |
| 3              | <b>BP</b> | Constant    | Constant          | Constant                |                             | $-516.73$     | 1039.46 1049.36 |                |
| 4              | DP        | Full        | Full              |                         | 12.                         | -494.98       | 1013.96 1053.54 |                |
| 5              | <b>BP</b> | Full        | Full              | Constant                | 13.                         | $-478.25$     |                 | 982.50 1025.38 |
| 6              | $DP^*$    | $Z_1 + Z_3$ | $Z_1 + Z_3 + Z_5$ |                         | 6                           | $-527.05$     | 1066.10 1085.89 |                |
|                | $BP^*$    | $Z_1 + Z_3$ | $Z_1 + Z_3 + Z_5$ | Constant                | $\overline{7}$              | $-500.41$     | 1014.82 1037.90 |                |
| 8              | <b>BP</b> | Full        | Full              | Full                    | 18                          | $-471.51$     |                 | 979.03 1038.40 |
| 9              | BP        | Full        | Full              | $Z_1 + Z_2 + Z_3 + Z_4$ | 17                          | -472.51       |                 | 979.02 1035.09 |
| 10             | $BP*$     | $Z_1 + Z_3$ | $Z_1 + Z_3 + Z_5$ | Full                    | 12                          | $-476.50$     |                 | 976.99 1016.57 |
|                | $BP^*$    | $Z_1 + Z_3$ | $Z_1 + Z_3 + Z_5$ | $Z_1 + Z_2 + Z_3 + Z_4$ | 11                          | $-476.81$     |                 | 975.61 1011.89 |

<span id="page-15-0"></span>Table 1: Details for fitted models of the simulated example 1 (constant terms are included in all models; Par.: number of parameters; Log-Lik.: log-likelihood; Constant: no covariates were used; Full: all covariates  $Z_k$ ,  $k = 1, \ldots, 5$  were used; (\*): parameter of  $Z_3$  is common for both  $\lambda_1$  and  $\lambda_2$ ); (-): the parameter is set equal to zero.

|             | Actual  | 3        | $\overline{4}$ | $\overline{5}$ | 6           | $\overline{7}$ | 8       | 9       | 10      | 11            |
|-------------|---------|----------|----------------|----------------|-------------|----------------|---------|---------|---------|---------------|
| $\lambda_1$ |         | 6.55     |                |                |             |                |         |         |         |               |
| Constant    | 1.80    | 1.88     | 2.46           | 1.87           | 2.46        | 1.71           | 1.75    | 1.73    | 1.75    | 1.75          |
| $Z_1$       | 2.00    |          | 1.42           | 2.65           | 1.23        | 3.10           | 2.64    | 2.73    | 2.65    | 2.62          |
| $Z_2$       | 0.00    |          | $-0.57$        | $-0.83$        |             |                | $-0.56$ | $-0.59$ |         |               |
| $Z_3$       | $-3.00$ |          | $-0.25$        | $-0.83$        | 0.18        | $-1.40$        | $-2.33$ | $-2.45$ | $-2.43$ | $-2.43$       |
| $Z_4$       | 0.00    |          | $-1.15$        | $-1.70$        |             |                | $-0.46$ | $-0.81$ |         |               |
| $Z_5$       | 0.00    |          | 0.02           | 0.15           |             |                | 1.14    | 0.52    |         |               |
| $\lambda_2$ |         | 2.89     |                |                |             |                |         |         |         |               |
| Constant    | 0.70    | 1.06     | 2.04           | 0.82           | 2.07        | 0.45           | 0.49    | 0.45    | 0.59    | 0.61          |
| $Z_1$       | $-1.00$ |          | 0.20           | 0.70           | 0.46        | 2.47           | 0.36    | 0.33    | 0.57    | 0.49          |
| $Z_2$       | 0.00    |          | $-1.11$        | $-2.82$        |             |                | $-2.83$ | $-2.99$ |         |               |
| $Z_3$       | $-3.00$ |          | 0.90           | 1.68           | 0.18        | $-1.40$        | $-1.77$ | $-1.98$ |         | $-2.43 -2.43$ |
| $Z_4$       | 0.00    |          | $-2.03$        | $-5.27$        |             |                | $-2.62$ | $-3.91$ |         |               |
| $Z_5$       | 3.00    |          | 0.65           | 2.11           | 1.03        | 5.10           | 6.25    | 4.58    | 4.41    | 3.78          |
| $\lambda_3$ |         | $5.10\,$ | 0.00           | 5.10           | 0.00        | 6.17           |         |         |         |               |
| Constant    | 1.70    | 1.63     | $-\infty^*$    | 1.63           | $-\infty^*$ | 1.82           | 1.72    | 1.75    | 1.72    | 1.72          |
| $Z_1$       | 1.00    |          |                |                |             |                | 0.19    | 0.10    | 0.17    | 0.15          |
| $Z_2$       | $-1.00$ |          |                |                |             |                | $-0.56$ | $-0.58$ | $-1.19$ | $-1.22$       |
| $Z_3$       | 2.00    |          |                |                |             |                | 1.83    | 1.85    | 1.94    | 1.95          |
| $Z_4$       | $-2.00$ |          |                |                |             |                | $-1.87$ | $-1.37$ | $-2.58$ | $-2.51$       |
| $Z_5$       | 0.00    |          |                |                |             |                | $-0.96$ |         | $-0.45$ |               |

<span id="page-15-1"></span>Table 2: Estimated parameters for fitted models of the simulated example 1 (models 6, 7, 10, 11: parameter of  $Z_3$  is common for both  $\lambda_1$  and  $\lambda_2$ ; blank cells correspond to zero coefficients (the corresponding covariate was not used); (\*): corresponds to  $\lambda_3 = 0$ ).

|                |             | Model Details         |      | Mix.Prop.  |         |            |       |
|----------------|-------------|-----------------------|------|------------|---------|------------|-------|
|                |             | Diagonal distribution | Par. | $Log-Like$ | AIC     | <b>BIC</b> | (p)   |
|                | BP          | No Diagonal Inflation | 11   | $-555.47$  | 1132.94 | 1169.22    | 0.000 |
| $\overline{2}$ | <b>DIBP</b> | Discrete(0)           | 12   | $-551.26$  | 1126.53 | 1166.11    | 0.019 |
| 3              | <b>DIBP</b> | Discrete(1)           | 13   | $-513.50$  | 1053.01 | 1095.89    | 0.100 |
| 4              | <b>DIBP</b> | Discrete(2)           | 14   | $-495.93$  | 1019.86 | 1066.03    | 0.139 |
| $\overline{5}$ | <b>DIBP</b> | Discrete(3)           | 15   | $-472.23$  | 974.46  | 1023.93    | 0.198 |
| 6              | <b>DIBP</b> | Discrete(4)           | 16   | $-462.48$  | 956.96  | 1009.74    | 0.237 |
| 7              | <b>DIBP</b> | Discrete(5)           | 17   | $-458.06$  | 950.11  | 1006.19    | 0.265 |
| 8              | <b>DIBP</b> | Discrete(6)           | 18   | $-458.06$  | 952.11  | 1011.48    | 0.265 |
| 9              | <b>DIBP</b> | Poisson               | 13   | $-460.00$  | 945.99  | 988.87     | 0.268 |
| 10             | <b>DIBP</b> | Geometric             | 13   | $-465.69$  | 957.39  | 1000.27    | 0.274 |

<span id="page-16-0"></span>Table 3: Details for fitted models of the simulated example 2 (*Par.*: number of parameters; Log-like: log-likelihood; Mix.Prop.: mixing proportion).

proportion equal to 0.30. The contamination was completed by generating a binary vector  $\gamma$  (of length 100) with success probability 0.30 and a Poisson vector d (of length 100) with mean equal to 2. The new data  $(x'_i, y'_i)$  were constructed by setting  $x'_i = x_i(1 - \gamma_i) + \gamma_i d_i$  and  $y_i' = y_i(1 - \gamma_i) + \gamma_i d_i$  for  $i = 1, ..., n$ . Finally, 27 observations were contaminated with sample mean equal to 2.4. This means that 27 observations of the data generated in example 1 were randomly substituted by equal  $X$  and  $Y$  values generated from a Poisson distribution with mean equal to 2. Data are available using the command data("ex2.sim") after loading the bivpois package.

To illustrate our method we have implemented diagonal inflated models on both data of simulated example 1 and 2. For the data of the previous section no improvement was evident (estimated mixing proportion for all models was found equal to zero). For the data of example 2, both BIC and AIC values indicate the Poisson distribution is the most suitable for the diagonal inflation. Moreover, for the discrete distribution, we need to set at least  $J = 4$  in order to get values of BIC lower than the corresponding values of the bivariate Poisson model with no inflation (see Table [3\)](#page-16-0). Estimated parameters for the diagonal inflated model with the best discrete distribution, Poisson and geometric distributions are provided in Table [4.](#page-17-0) In all models we have used the actual underlying covariate set-up as given for model 11 in Section [4.1.](#page-11-1)

The code of example two which follows can be called using the command demo("ex2", package="bivpois").

### Diagonal inflated bivariate Poisson regression models

Here we illustrate how we can fit diagonal inflated models presented in Table [3](#page-16-0) using  $\text{lm.dibp}$ function. The following commands have been used to fit each model

```
ex2.m1 <- lm \cdot bp(x^21, y^21+z5, 1112=z3, 13=z-z5, 1112=zz1m)ex2.m2 <- lm.dibp(x^z1, y^z1+z5, 1112^{-}z3, 13^{-}z5, 111z=z5, 111z^{-}z5)ex2.m3 <- lm.dibp(x^z1, y^z1+z5, 1112= z3, 13= -z5, data=ex2.sim, jmax=1)
ex2.m4 <- lm.dibp(x^21, y^21+z5, 1112= z3, 13= -z5, data=ex2.sim, jmax=2)
```

|                | $\lambda_1$               |                                                       |         |            | $\lambda_2$                              |         |       | $\lambda_3$ |         |         |       |         |
|----------------|---------------------------|-------------------------------------------------------|---------|------------|------------------------------------------|---------|-------|-------------|---------|---------|-------|---------|
| Model          | Const.                    | $Z_1$                                                 | $Z_3$   | Const.     | $Z_1$                                    | $Z_3$   | $Z_5$ | Const.      | $Z_1$   | $Z_2$   | $Z_3$ | $Z_4$   |
|                | 1.34                      | 3.25                                                  | $-2.92$ | $-0.09$    | 1.41                                     | $-2.92$ | 5.87  | 1.63        | $-0.24$ | $-0.92$ | 0.86  | $-2.27$ |
| $\overline{7}$ | 1.78                      | 2.43                                                  | $-2.06$ | 0.67       | $-0.39$                                  | $-2.06$ | 3.03  | 1.67        | 0.17    | $-0.92$ | 1.92  | $-3.18$ |
| 9              | 1.78                      | 2.42                                                  | $-2.02$ | 0.68       | $-0.35$                                  | $-2.02$ | 2.97  | 1.67        | 0.13    | $-0.96$ | 1.91  | $-3.25$ |
| 10             | 1.78                      | 2.38                                                  | $-1.96$ | 0.67       | $-0.33$                                  | $-1.96$ | 3.15  | 1.67        | 0.15    | $-1.01$ | 1.82  | $-3.35$ |
|                | Model<br>$\boldsymbol{p}$ |                                                       |         | $\theta$   |                                          |         |       |             |         |         |       |         |
|                | 7<br>0.265                | $\hat{\theta} = (0.08, 0.30, 0.15, 0.22, 0.15, 0.10)$ |         |            |                                          |         |       |             |         |         |       |         |
|                |                           |                                                       |         | 9<br>0.268 | $\theta = 2.43$<br>(Poisson parameter)   |         |       |             |         |         |       |         |
|                |                           |                                                       | 10      | 0.274      | $\theta = 0.27$<br>(geometric parameter) |         |       |             |         |         |       |         |

<span id="page-17-0"></span>Table 4: Estimated parameters for fitted models of the simulated example 2 (Parameter vector for model 7 is given by  $\boldsymbol{\theta} = (\theta_0, \theta_1, \theta_2, \theta_3, \theta_4, \theta_5)^\top$ .

```
ex2.m5 <- lm.dibp(xz1, yz1+z5, 1112=z3, 13=z-z5, 111z=z15)ex2.m6 <- lm.dibp(x^21, y^21+z5, 1112= z3, 13= -z5, data=ex2.sim, jmax=4)
ex2.m7 <- lm.dibp(x~z1, y~z1+z5, 1112=~z3, 13=~.-z5, data=ex2.sim, jmax=5)
ex2.m8 <- lm.dibp(x^21, y^21+z5, 1112= z3, 13= -z5, data=ex2.sim, jmax=6)ex2.m9 <- lm.dibp(x^21, y^21+z5, 1112=z3, 13=...z5, data=ex2.sim,distribution="poisson")
ex2.m10 <- lm.dibp(x^21, y^21+z5, 1112=z3, 13=z-z5, 111z=z15, 111z-z5, 111z-z5, 111z-z5, 111z-z5, 111z-z5, 111z-z5, 111z-z5, 111z-z5, 111z-z5, 111z-z5, 111z-z5, 111z-z5, 111z-z5, 111z-z5, 111z-z5, 111z-z5, 111z-z5, 111z-z5, 111z-z5, 111z-z5, 111z-z5, distribution="geometric")
```
For model 7 we have the following estimates

# # printing parameters of model 7 > ex2.m7\$beta1

(Intercept) z1 z3 1.779195 2.432678 -2.055471

> ex2.m7\$beta2

(Intercept) z1 z3 z5 0.6694631 -0.3865983 -2.0554712 3.0293632

> ex2.m7\$beta3

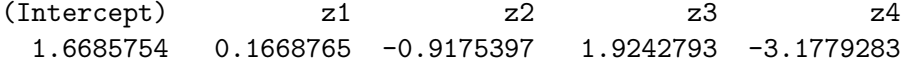

> ex2.m7\$p

[1] 0.2648003

> ex2.m7\$theta

### [1] 0.3018780 0.1494183 0.2237955 0.1469629 0.1026404

The above results can be summarized by the following model

$$
f_{IBP}(x_i, y_i) = \begin{cases} 0.735 f_{BP}(x_i, y_i | \lambda_{1i}, \lambda_{2i}, \lambda_{3i}), & x_i \neq y_i \\ 0.735 f_{BP}(x_i, y_i | \lambda_{1i}, \lambda_{2i}, \lambda_{3i}) + 0.265 \theta_{x_i}, & x_i = y_i, \\ ( \theta_1, \theta_2, \theta_3, \theta_4, \theta_5 ) = (0.302, 0.149, 0.224, 0.147, 0.103) \\ \theta_j = 0 \text{ for } j > 5 \end{cases}
$$

$$
\theta_0 = 1 - \sum_{j=1}^{\infty} \theta_j = 0.075
$$

$$
\log(\lambda_{1i}) = 1.78 + 2.43 Z_{1i} - 2.06 Z_{3i}
$$

$$
\log(\lambda_{2i}) = 0.67 - 0.39 Z_{1i} - 2.06 Z_{3i} + 3.03 Z_{5i}
$$

$$
\log(\lambda_{3i}) = 1.67 + 0.17 Z_{1i} - 0.92 Z_{2i} + 1.92 Z_{3i} - 3.18 Z_{4i}.
$$

Similarly model 9 produces the following results

> ex2.m9\$beta1

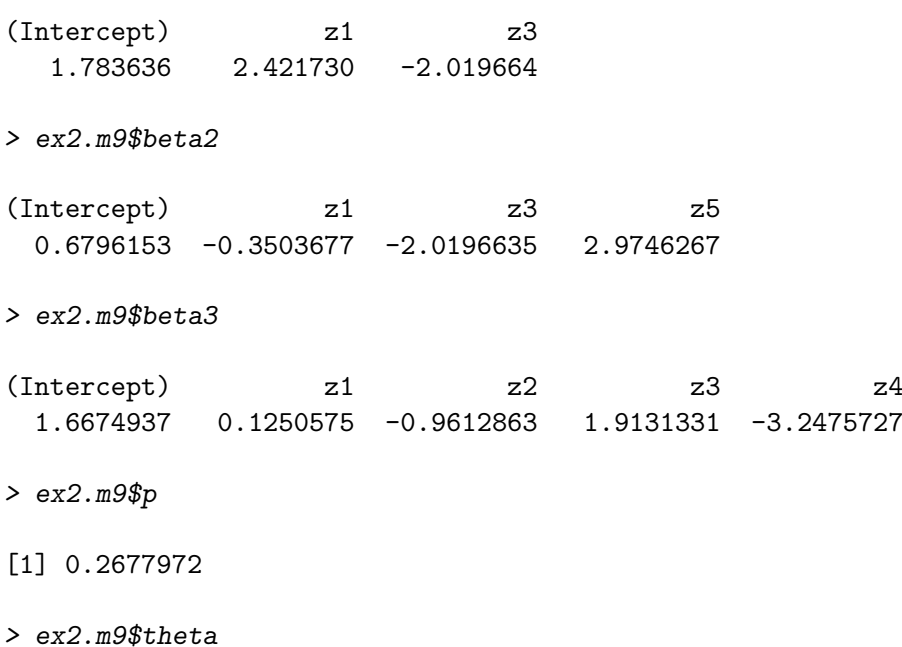

[1] 2.433654

which can be summarized by the following model

$$
f_{IBP}(x_i, y_i) = \begin{cases} 0.732 f_{BP}(x_i, y_i | \lambda_{1i}, \lambda_{2i}, \lambda_{3i}), & x_i \neq y_i \\ 0.732 f_{BP}(x_i, y_i | \lambda_{1i}, \lambda_{2i}, \lambda_{3i}) + 0.268e^{-2.434} \frac{(2.434)^{x_i}}{x_i!}, & x_i = y_i, \\ \log(\lambda_{1i}) = 1.78 + 2.42 Z_{1i} - 2.02 Z_{3i} & \log(\lambda_{2i}) = 0.68 - 0.35 Z_{1i} - 2.02 Z_{3i} + 2.97 Z_{5i} & \log(\lambda_{3i}) = 1.67 + 0.12 Z_{1i} - 0.96 Z_{2i} + 1.91 Z_{3i} - 3.25 Z_{4i}.\end{cases}
$$

### 4.3. Example 3: Health care data

In this example, we have fitted bivariate Poisson models on data concerning the demand for Health Care in Australia, reported by [Cameron and Trivedi](#page-30-6) [\(1998\)](#page-30-6). The data refer to the Australian Health survey for 1977-1978. The sample size is quite large  $(n = 5190)$  although they are only a subsample of the collected data. We will use two variables, namely the number of consultations with a doctor or a specialist  $(X)$  and the total number of prescribed medications used in past  $2 \text{ days } (Y)$  as the responses; see Table  $5$  for a cross-tabulation of the data. The data are correlated (Pearson correlation equal to 0.308) indicating that a bivariate Poisson model should be used. It is also interesting to examine the effect of the correlation in the estimates.

Three variables have been used as covariates: namely the gender (1 female, 0 male), the age in years divided by 100 (measured as midpoints of age groups) and the annual income in Australian dollars divided by 1000 (measured as midpoint of coded ranges). More details on the data and the study can be found in [Cameron and Trivedi](#page-30-6) [\(1998\)](#page-30-6).

Three competing models were fitted to the data: a) a model with constant covariance term (no covariates on  $\lambda_3$ ), b) a model with covariates on the covariance term  $\lambda_3$  (only gender was used which induces different covariance for each gender) and c) a model without any covariance (double Poisson model); detailed results are given at Table [6.](#page-20-0)

Standard errors for the bivariate regression models have been calculated using 200 bootstrap replications. This is easily implemented since, in this case, the convergence of the algorithm is fast due to the use of good initial values.

Comparing models (a) and (c) we can conclude that the covariance term is significant (pvalue< 0.01). The effects of all covariates are statistically significant using asymptotic t-tests. Furthermore, the effect of gender on the covariance term is significant. Similar results can be obtained using AIC and BIC values.

Let us now examine the estimated parameters. Concerning models (a) and (c), we observe that covariate effects for the two models are quite different. This can be attributed to the covariance  $\lambda_3$  which is present. Using a bivariate Poisson model we take into account the covariance

| Number of Doctor    | Number of Prescribed medications $(Y)$ |     |                |              |    |                |    |              |   |  |
|---------------------|----------------------------------------|-----|----------------|--------------|----|----------------|----|--------------|---|--|
| Consultations $(X)$ |                                        |     | 2              | 3            | 4  | 5              | 6  |              | 8 |  |
|                     | 2789                                   | 726 | 307            | 171          | 76 | 32             | 16 | 15           | 9 |  |
|                     | 224                                    | 212 | 149            | 85           | 50 | 35             | 13 | 5            | 9 |  |
|                     | 49                                     | 34  | 38             | 11           | 23 |                | 5  | 3            |   |  |
|                     | 8                                      | 10  | 6              | 2            |    |                | 2  |              |   |  |
|                     | 8                                      | 8   | $\overline{2}$ | 2            | 3  |                | ∩  | $\mathbf{0}$ |   |  |
| 5                   | 3                                      | 3   | $\overline{2}$ | $\mathbf{0}$ |    |                | ∩  | $\mathbf{0}$ |   |  |
|                     | ച                                      |     |                | 3            |    | $\overline{2}$ | 2  |              |   |  |
|                     |                                        |     | 3              | 2            |    | $\overline{2}$ |    |              | 2 |  |
|                     |                                        |     |                |              |    |                |    |              |   |  |
|                     |                                        |     |                |              |    |                |    |              |   |  |

<span id="page-19-0"></span>Table 5: Cross-tabulation of data from the Australian health survey [\(Cameron and Trivedi](#page-30-6) [1998\)](#page-30-6).

|             |                 |                      | Model $(a)$ |             | Model (b)                 | Model $(c)$   |        |  |
|-------------|-----------------|----------------------|-------------|-------------|---------------------------|---------------|--------|--|
|             |                 | constant $\lambda_3$ |             |             | covariates on $\lambda_3$ | $\lambda_3=0$ |        |  |
|             | Covariate       | Coef.                | St.Er.      | Coef.       | St.Er.                    | Coef.         | St.Er. |  |
| $\lambda_1$ | Constant        | $-2.11$              | 0.13        | $-2.08$     | 0.13                      | $-1.71$       | 0.09   |  |
|             | Gender (female) | 0.22                 | 0.08        | 0.05        | 0.08                      | 0.22          | 0.06   |  |
|             | Age             | 1.37                 | 0.18        | 1.44        | 0.19                      | 1.24          | 0.13   |  |
|             | Income          | $-0.34$              | 0.11        | $-0.33$     | 0.10                      | $-0.28$       | 0.08   |  |
| $\lambda_2$ | Constant        | $-2.19$              | 0.08        | $-2.19$     | 0.08                      | $-1.87$       | 0.07   |  |
|             | Gender (female) | 0.63                 | 0.04        | 0.58        | 0.04                      | 0.58          | 0.04   |  |
|             | Age             | 3.25                 | 0.10        | 3.29        | 0.10                      | 2.96          | 0.09   |  |
|             | Income          | $-0.12$              | 0.06        | $-0.11$     | 0.06                      | $-0.13$       | 0.05   |  |
| $\lambda_3$ |                 | 0.0922               | 0.0064      |             |                           | 0.00          |        |  |
|             | constant        | $-2.38$              | 0.12        | $-2.72$     | 0.11                      |               |        |  |
|             | Gender (female) |                      |             | 0.69        | 0.14                      |               |        |  |
|             | Parameters      |                      | 9           |             | 10                        |               | 8      |  |
|             | Log-likelihood  |                      | $-10030.26$ | $-10015.48$ |                           | $-10233.21$   |        |  |
|             | AIC             | 20078.51             |             | 20050.96    |                           | 20482.41      |        |  |
|             | <b>BIC</b>      |                      | 20143.74    |             | 20123.44                  | 20540.39      |        |  |

<span id="page-20-0"></span>Table 6: Results from the fitted bivariate Poisson models for the data of example 3.

between the two variables and hence the effect of each variable on the other including the effect of the covariates. This may indicates that a Double Poisson would estimate incorrectly the true effect of each covariate on the marginal mean.

When comparing models (a) and (b), the covariate 'gender' in the covariance parameter is significant indicating that males and females have different covariance term. Note that, the gender effect on  $\lambda_1$  (mean of variable X: number of doctor consultations) has changed dramatically, while this is not true for the rest parameters. This is due to the fact that the marginal mean for X is now  $\lambda_1 + \lambda_3$  (instead of  $\lambda_1$ ) and, since they share the same variate (gender), we observe different estimates concerning the gender effect on the number of doctor consultations. A plausible explanation might be that gender influences the number of doctor consultations mainly through the covariance term. A final important comment is that the gender effect in the bivariate Poisson model is no longer multiplicative on the mean (additive on the logarithm) since the marginal mean is equal to  $\lambda_1 + \lambda_3$ .

### <span id="page-20-1"></span>Bivariate Poisson regression models

The data were downloaded from the web page of the book of [Cameron and Trivedi](#page-30-6) [\(1998,](#page-30-6) <http://www.econ.ucdavis.edu/faculty/cameron/racd/racddata.html>). The dataset is provided with the bivpois package and can be restored using the command data("ex3.health"). The available variables are the following:

```
> names(ex3.health)
```
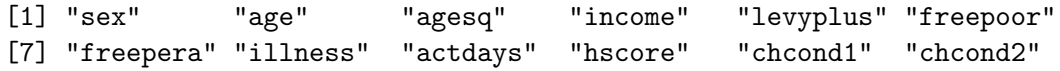

```
[13] "doctorco" "nondocco" "hospadmi" "hospdays" "medicine""prescrib"
[19] "nonpresc" "constant"
```
Variables doctorco and prescrib represent the two response vectors (number of doctor consultations and the total number of prescribed medications used in past 2 days) while the variables sex, age and income are the regressors used. Variable sex here is used as a 0-1 dummy variable. We fit model (a), (b) and (c) using the following commands:

```
library("bivpois")
data("ex3.health")
# Bivariate Poisson models
ex3.model.a <- lm.bp(doctorco~sex+age+income, prescrib~sex+age+income,
                   data=ex3.health)
ex3.model.b <- lm.bp(doctorco~sex+age+income, prescrib~sex+age+income,
                   l3=~sex,data=ex3.health)
# Double Poisson model
ex3.model.c <- lm.bp(doctorco~sex+age+income, prescrib~sex+age+income,
                   data=ex3.health,zeroL3=TRUE)
```
The objects ex3.model.a, ex3.model.b, ex3.model.c contain all the results for models (a), (b) and (c), respectively. For the best fitted model (b) we can monitor the estimated parameters using the command ex3.model.b\$beta resulting to

```
> ex3.model.b$coef
```
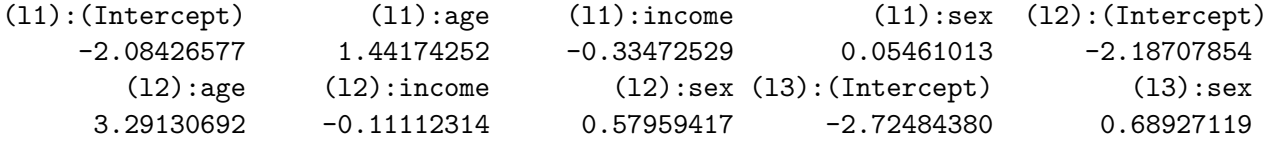

Bootstrap standard errors can be obtained easily using the following script for model (b) and similarly for the rest models.

```
n <- length(ex3.health$doctorco)
bootrep <-200results <- matrix(NA,bootrep,10) for (i in 1:bootrep) {
      bootx1 <- rpois(n,ex3.model.b$lambda1)
      bootx2 <- rpois(n,ex3.model.b$lambda2)
      bootx3 <- rpois(n,ex3.model.b$lambda3)
      bootx <- bootx1+bootx3
      booty <- bootx2+bootx3
# Model (a)
      testtemp <- lm.bp(doctorco~sex+age+income, prescrib~sex+age+income,
                      data=ex3.health)
# Model (b)
# testtemp <- lm.bp(doctorco~sex+age+income, prescrib~sex+age+income,
```

```
# l3=~sex,data=ex3.health)
# Double Poisson model
# testtemp <- lm.bp(doctorco~sex+age+income, prescrib~sex+age+income,
# data=ex3.health, zeroL3=TRUE)
     betafound <- c(testtemp$beta,testtemp$beta3)
     results[i,] \leftarrow betafound}
```
The commented part of the code reflects the appropriate changes in order to obtain bootstrap standard errors for the cases of models (b) and (c). At the end matrix results contains the bootstrap values of the parameters and thus bootstrap standard errors can be obtained merely by calculating the standard errors of the columns. Note that objects bootx1, bootx2, bootx3 are used to simulate from the bivariate Poisson model using the trivariate reduction scheme.

### <span id="page-22-0"></span>Diagonal inflated models

Looking at the entries of Table [5](#page-19-0) we can clearly see that the proportion of  $(0,0)$  is quite larger than the other frequencies. Hence it is reasonable to fit a model with diagonal inflation described in Section [2.2.](#page-2-0) Three diagonal inflated models have been fitted to our data using the same covariates for comparison purposes. As inflation distributions we have used the  $Discrete(2)$ , the Poisson and the geometric distribution. All fitted models led to zero-inflated model since we obtained:  $\hat{\theta}_1$  and  $\hat{\theta}_2 < 10^{-6}$  for the *Discrete*(2) distribution,  $\hat{\theta} < 10^{-6}$  for the Poisson and  $\hat{\theta} = 0.9999$  for the geometric model. Therefore, only the estimated parameters of the zero-inflated model are presented as model (a) in Table [7.](#page-23-0)

Following the above analysis, two additional models have been fitted (models (b) and (c) of Table [7\)](#page-23-0). In model (b) we facilitate gender as a covariate of the covariance term  $(\lambda_3)$  while in model (c) we additionally introduce covariates at the mixing proportion p. The latter can be achieved by using a logit link function for p, namely  $logit(p_i) = \mathbf{w}_{4i}\mathbf{\beta}_4$ ; where  $\mathbf{w}_{4i}$  is a vector the values of covariates corresponding to i observation and  $\beta_4$  denotes the corresponding vector of coefficients. In order to fit such a model, at the M-step described in the appendix (Section [A.3\)](#page-33-0) we replace the estimation of  $p$  by fitting a logistic regression model assuming the Bernoulli distribution with  $v_i$ 's as response variable. Here, as a covariate on the modeling of p, we have used only 'gender' for illustration.

From the results in Table [7,](#page-23-0) it is obvious that the inflation proportion is quite high  $(p > 0.30)$ which has large effect on most of the estimated parameters. The model with different mixing proportion for each gender [model (c)] exhibits much better values of the log-likelihood, AIC and BIC. Moreover, females appear to have significantly lower number of  $(0,0)$  cells than males which indicates that the men either avoid to visit their doctor and take any kind of medication or simply do not have the physical need to take such actions. The rest of the parameters are also influenced by introducing gender as a covariate on the mixing proportion, with most evident, the large change on the effect of gender on  $\lambda_1$ .

Assuming a diagonal inflated model, we account for over-dispersion of both variables (visits to a doctor and number of medications) since, according to our selected model, the marginal distributions are zero-inflated Poisson distributions. Hence, we have that the expectation is given by  $E(X_i) = (1 - p_i)(\lambda_{1i} + \lambda_{2i})$ . The reduced effect of gender on  $\lambda_1$  is compensated with the increase in the term  $(1 - p_i)$ . Concluding, the model helps us to clarify the type of the

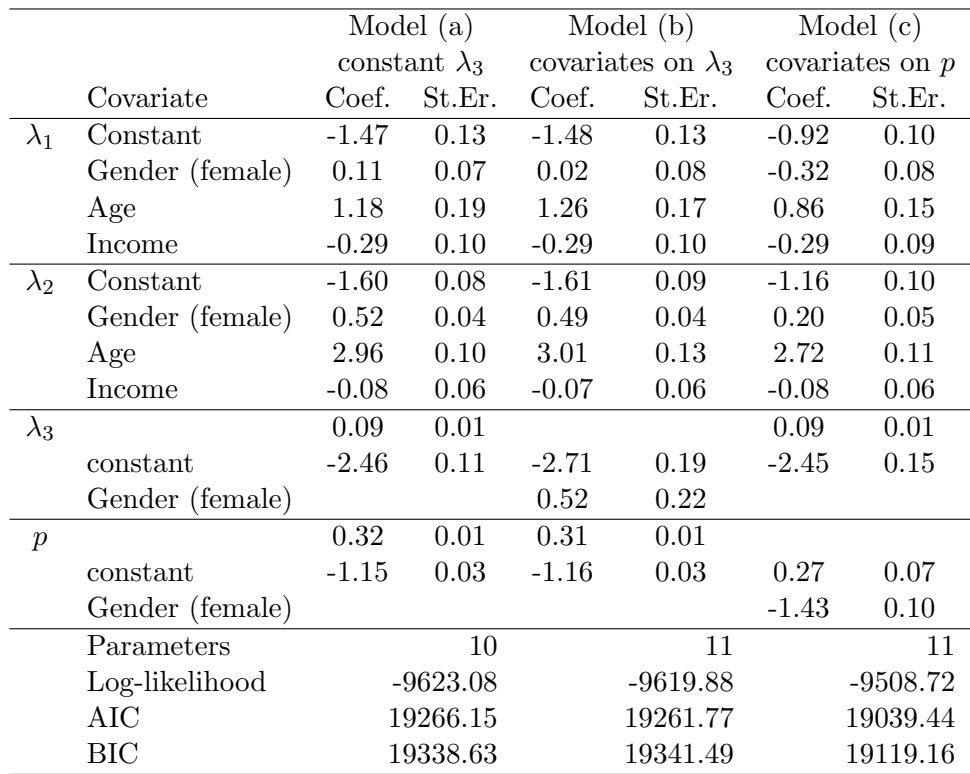

<span id="page-23-0"></span>Table 7: Results from the fitted diagonal inflated bivariate Poisson models for the data of example 3; the number of parameters, AIC and BIC refer to the zero-inflated version of models (a), (b) and (c).

effect of each variable in the assumed model. Hence the increase in the marginal mean for  $X_i$ for the females is due to the decreased frequency of  $(0, 0)$  cell which corresponds to lower rate of visits to the doctor and medication taken.

### Diagonal inflated bivariate Poisson regression models

Again the diagonal inflated models were fitted using the functions described in Section [3.](#page-4-0) The models (a) and (b) were fitted using the following syntax:

```
ex3.dibp.a <- lm.dibp(doctorco~sex+age+income, prescrib~sex+age+income,
                      data=ex3.health, jmax=0)
ex3.dibp.b <- lm.dibp(doctorco~sex+age+income, prescrib~sex+age+income, l3=~sex,
                      data=ex3.health, jmax=0)
```
The argument form1 is the same as in the previous Section [\(4.3.1\)](#page-20-1). The above models are DIBP with diagonal inflation the *Discrete*(2) distribution. Since  $\hat{\theta}_1 = \hat{\theta}_2 = 0$ , it is sensible to fit the reduced zero inflated model using  $Discrete(0)$  as inflation distribution. This can be done if we add the argument jmax=0 in the above commands. For model (c) we must intervene slightly in the function lm.dibp in order to allow for covariate effects on the mixing proportion p.

### <span id="page-24-0"></span>4.4. Example 4: Sports data

In this section we briefly present applications of bivariate Poisson models on athletic data. We have used the data of Italian football championship (Serie A) for season 1991-92 presented in [Karlis and Ntzoufras](#page-31-0) [\(2003\)](#page-31-0) to illustrate how we can handle such data using our algorithms and R functions. The data consist of pairs of counts indicating the number of goals scored by each of the two competing teams. As covariates we have used dummy variables to model the team strength. In modeling outcomes of football games, it has been observed excess of draws and small over-dispersion; see for example in [Karlis and Ntzoufras](#page-31-11) [\(2000,](#page-31-11) [2003\)](#page-31-0). Introducing diagonal inflated models we correct for both the over-dispersion and the excess of draws.

We have fitted the same models and reproduced the results presented in [Karlis and Ntzoufras](#page-31-0) [\(2003\)](#page-31-0). Note a misprint on the number of parameters concerning models 3, 4 and 5 presented in Table 1 of the original paper. The actual number of parameters are 54, 54 and 71 instead of 55, 55 and 72 and hence AIC and BIC measures are slightly different.

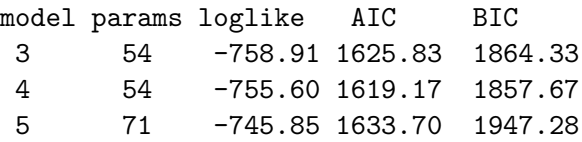

The above changes do not affect the selection of the best model which is the diagonal inflated Poisson model with  $Discrete(1)$  distribution as inflation. Note that  $\lambda_3$  was found equal to 0.23 which is relatively low but statistically significant ( $p$ -value $< 0.001$ ) and the mixing proportion  $p$  was found equal to 0.09 (p-value  $0.001$ ). The discrete distribution degenerates at one since  $\theta_1 = 1$ . This indicates an excess of 1 – 1 score which was very popular score in Italian football during that period. Detailed results of this dataset can be found in [Karlis and Ntzoufras](#page-31-0) [\(2003\)](#page-31-0).

### <span id="page-24-1"></span>Bivariate Poisson regression models

Here we illustrate how we can use our R functions to fit models implemented by [Karlis and](#page-31-0) [Ntzoufras](#page-31-0) [\(2003\)](#page-31-0). Data concerning the football data of Italian Serie A league for season 1991- 92 are stored in a data frame object called ex4.ita91 and can loaded using the command data("ex4.ita91"). Four variables are included in the dataset: g1, g2, team1, team2 corresponding to the goals scored by the home and away team and the coded level of the home and the away team respectively. Sample of the data frame is given below:

```
> data("ex4.ita91")
> ex4.ita91
   g1 g2 team1 team2
 2 1 1 Atalanta Ascoli
 3 2 1 Bari Ascoli
            .........................
322 2 0 Sampdoria Verona
323 0 0 Torino Verona
```
Note that the team levels are given in the following alphabetical order:

```
>levels(ita91[,3])
```
[1] "Ascoli" "Atalanta" "Bari" "Cagliari" "Cremonese" [6] "Fiorentina" "Foggia" "Genoa" "Inter" "Juventus" [11] "Lazio" "Milan" "Napoli" "Parma" "Roma" [16] "Sampdoria" "Torino" "Verona"

In this example team1 indicates the attacking teams for variable g1 while team2 indicates the attacking teams for variable g2. Similarly team1 and team2 indicate the defensive teams for variables g2 and g1 respectively. Since we want to estimate common attacking and defensive effects we should use a term of type  $c(\text{team1},\text{team2})$  for estimating the common attacking parameters and a term of type  $c(\text{team2},\text{team1})$  for estimating the common defensive parameters. Therefore we fit the models presented in [Karlis and Ntzoufras](#page-31-0) [\(2003\)](#page-31-0) using the following code:

```
#
# formula for modeling of lambda1 and lambda2
form1 \leftarrow \sim c (team1, team2) + c (team2, team1)
#
# Model 1: Double Poisson
ex4.m1 <- lm \cdot b p (g1^1, g2^1, 1112 = form1, zeroL3 = TRUE, data = ex4.ita91)#
# Models 2-5: bivariate Poisson models
ex4.m2 <- lm.bp(g1~1,g2~1, l1l2=form1, data=ex4.ita91)
ex4.m3 <- lm \cdot bp(g1^1, g2^1, 1112 = form1, 13 = \text{mean1}, data = ex4.ita91)ex4.m4 <- lm.bp(g1^*1,g2^*1, 1112=form1, 13=^*team2, data=ex4.ita91)ex4.m5 <- lm \cdot bp(g1^1, g2^1, 1112 = form1, 13 = \text{team1+team2}, data = ex4.ita91)#
# Model 6: Zero Inflated Model
ex4.m6 <- lm. dibp(g1~1,g2~1, 1112=form1, data=ex4.ita91, jmax=0)
#
# Models 7-11: Diagonal Inflated Bivariate Poisson Models
ex4.m7 <- lm.dibp(g1~1,g2~1, l1l2=form1, data=ex4.ita91, distribution="geometric")
ex4.m8 \leftarrow lm.dibp(g1~1,g2~1, 1112=form1, data=ex4.ita91, jmax=1)
ex4.m9 \leftarrow lm.dibp(g1~1,g2~1, 1112=form1, data=ex4.ita91, jmax=2)
ex4.m10 <- lm.dibp(g1^1, g2^1, 1112 = form1, data = ex4.ita91, jmax = 3)ex4.m11 <- lm.dibp(g1~1,g2~1, l1l2=form1, data=ex4.ita91, distribution="poisson")
#
# Models 12: Diagonal Inflated Double Poisson Model
ex4.m12 <- lm.dibp(g1~1,g2~1, l112=form1, data=ex4.ita91, distribution="poisson",
                    zeroL3=TRUE)
```
Parameters of the best fitted diagonal inflated model (given in Table 3 of [Karlis and Ntzoufras](#page-31-0) [\(2003\)](#page-31-0) follow:

```
> # printing details for the diagonal distribution
> ex4.m8$diagonal.distribution
```
[1] "Inflation Distribution: Discrete with J= 1" > round(ex4.m8\$beta1,2) # model parameters for lambda1 (Intercept) team1..team21 team1..team210 team1..team211 team1..team212 -0.07 -0.64 0.22 0.28 0.84 team1..team213 team1..team214 team1..team215 team1..team216 team1..team217  $0.51$   $-0.14$   $0.02$   $0.10$   $0.18$ team1..team22 team1..team23 team1..team24 team1..team25 team1..team26  $-0.21$   $-0.50$   $-0.21$   $-0.36$  0.29 team1..team27 team1..team28 team1..team29 team2..team11 team2..team110  $0.57$  -0.09 -0.37 0.75 -0.70 team2..team111 team2..team112 team2..team113 team2..team114 team2..team115  $0.21$  -1.17  $0.19$  -0.34 -0.17 team2..team116 team2..team117 team2..team12 team2..team13 team2..team14  $-0.16$   $-0.86$   $-0.11$  0.33  $-0.01$ team2..team15 team2..team16 team2..team17 team2..team18 team2..team19 0.45 0.28 0.63 0.40 -0.29 > round(ex4.m8\$beta2[1]-ex4.m8\$beta2[2],2)# estimated home effect (Intercept) 0.07 > # estimating the effect for 18th level of attack (team1..team2) [Verona] > round(-sum(ex4.m8\$coef[ 2:18]),2)  $[1] -0.51$ > # estimating the effect for 18th level of defence(team2..team1) [Verona] > round(-sum(ex4.m8\$coef[19:35]),2) [1] 0.57 > ex4.m8\$beta3 # parameters for lambda3 (here the intercept) (Intercept) -1.466041 > exp(ex4.m8\$beta3)# lambda3 (here constant) (Intercept) 0.2308375 > ex4.m8\$p # mixing proportion

[1] 0.09033468

> ex4.m8\$theta # printing theta parameters

### [1] 0.9999988

In the above fitted model ex4.m8\$beta1 and ex4.m8\$beta2 have the same attacking and defensive parameters. The only difference is in the estimated intercepts. The intercept of  $\lambda_2$ (ex4.m8\$beta2[1]) indicates the intercept  $\mu$  reported by [Karlis and Ntzoufras](#page-31-0) [\(2003\)](#page-31-0) while the home effect is given by the difference of the two constant terms, hence  $e^{24}$ .m8\$beta1[1] - ex4.m8\$beta2[1]. Moreover, the attacking and defensive parameters are given with the names team1..team2 and team2..team1, respectively. In both cases, the last one or two numbers indicate the factor code. Finally, when the discrete distribution is used to inflate the diagonal (draws) then  $\theta_i$  for  $i = 1, \ldots, jmax$  stands for the probability of  $P(X = Y = i)$ ; the probability of  $P(X = Y = 0) = \sum_{i=1}^{jmax} P(X = Y = i) = \sum_{i=1}^{jmax} \theta_i$ .

All the above models can be directly fitted using the command demo ("ex4", package="bivpois"). The full reproduced results of Table 1 of [Karlis and Ntzoufras](#page-31-0) [\(2003\)](#page-31-0) using the lm.bp and lm.dibp functions (with precision  $10^{-8}$  and maximum number iterations equal to 300) follows:

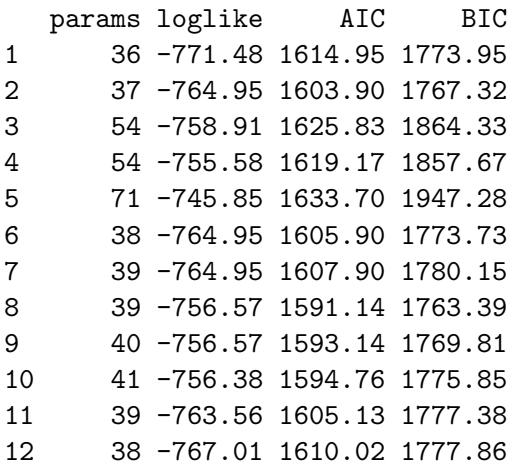

Finally, in Table [8](#page-28-0) we present the parameters of models 1, 2 and 8 in connection with the R output; see also Table 3 of [Karlis and Ntzoufras](#page-31-0) [\(2003\)](#page-31-0) and Figure [2](#page-29-0) for a graphical representation of defensive versus attacking parameters. In this figure, defensive parameters have multiplied by minus one. Thus, teams with good offensive and defensive performance will be concentrated on the upper right area of the plot.

### 5. Concluding remarks

<span id="page-27-0"></span>In this article we have presented R functions implementing maximum likelihood estimation for bivariate Poisson regression models and their diagonal inflated variations. Diagonal inflated models, also presented here, are useful in cases where excess of combinations of pairs with equal x and y values appear (for example in sports data; see [Karlis and Ntzoufras](#page-31-0)  $(2003)$ ). All functions are based on EM algorithms constructed for such models; see appendix for details.

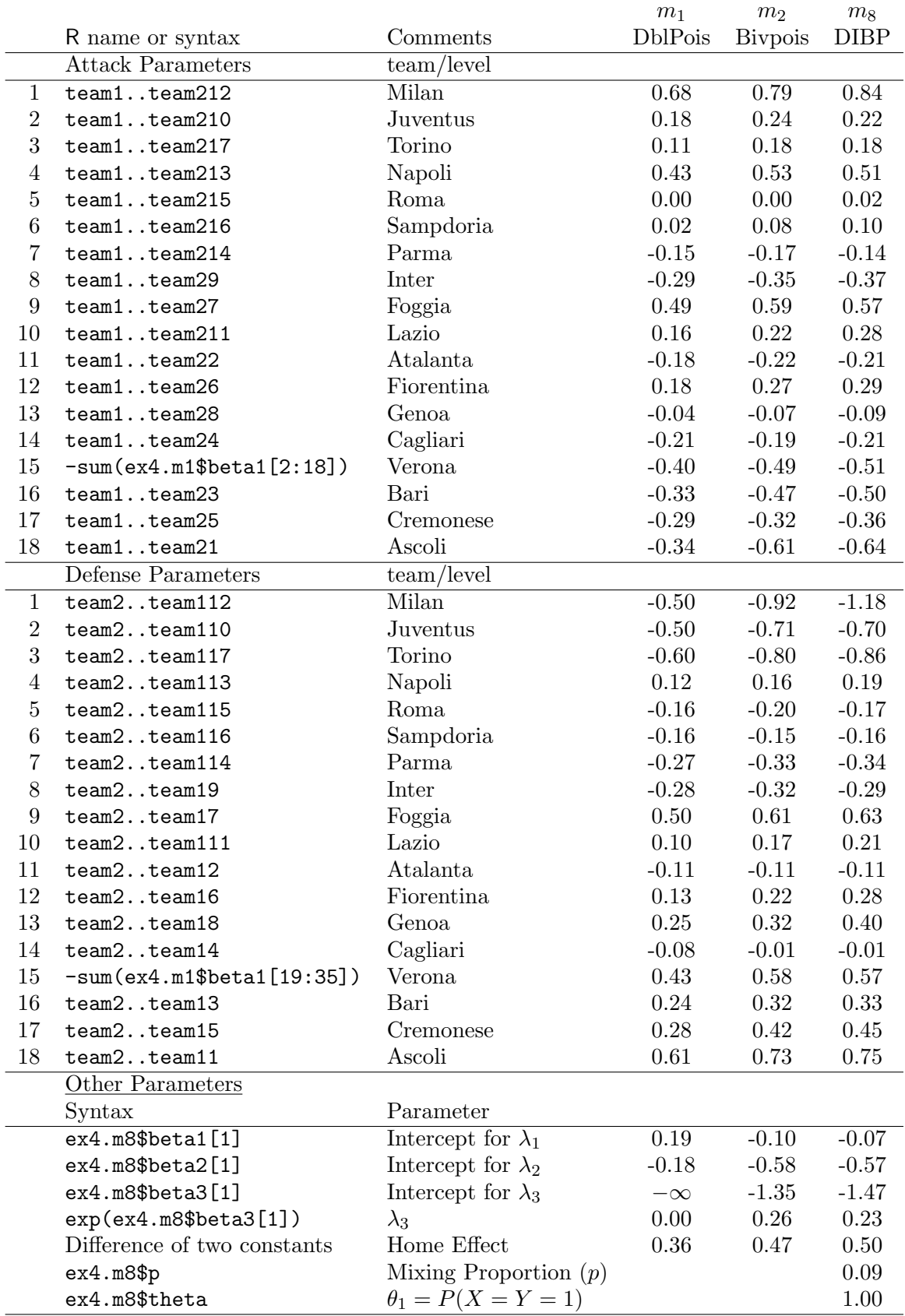

<span id="page-28-0"></span>Table 8: Parameters of models 1, 2 and 8 (see also Table 3 of [Karlis and Ntzoufras](#page-31-0) [\(2003\)](#page-31-0); all parameters can be obtained using the commands ex4.m8\$beta1 or ex4.m8\$beta2).

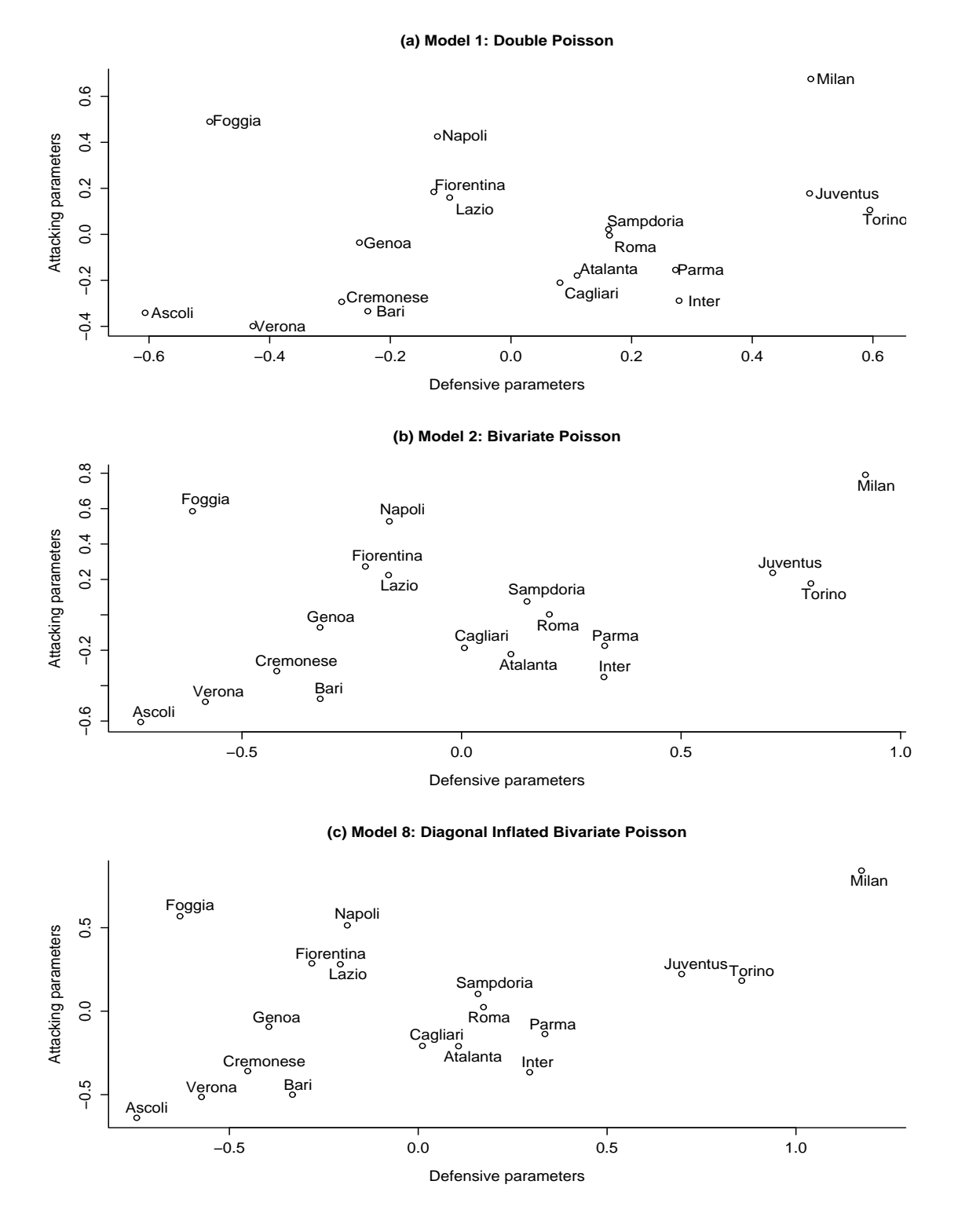

<span id="page-29-0"></span>Figure 2: Graphical representation of defensive versus attacking parameters of models 1, 2 and 8 for example 4; defensive parameters were multiplied by minus one so as greater values to indicate teams with better defense.

The software presented in this paper implements methodology which can be easily extended and implemented in several variations of models discussed in this article. For example, the extension of the EM algorithm to the multivariate Poisson models is straightforward since such models are obtained through similar multivariate reduction techniques and the same data augmentation approach can be easily applied. Similarly, an EM algorithm can be easily modified to cover the case of finite mixtures of bivariate Poisson regressions. Such a model is a generalization of the approach presented by [Wang, Cockburn, and Puterman](#page-31-12) [\(1996\)](#page-31-12). The inflated models can be seen as a special case of finite mixtures of bivariate Poisson distributions.

Another generalization of the above algorithm can be constructed by considering a bivariate inflation distribution. Such a model is given by [Dixon and Coles](#page-30-3)  $(1997)$  where the cells  $(0,0)$ ,  $(0,1)$ ,  $(1,0)$  and  $(1,1)$  were inflated.

The algorithms can be even extended to cover the case of models with random effects. For example, assuming gamma random effects, we obtain a bivariate negative binomial regression model, as in [Munkin and Trivedi](#page-31-6) [\(1999\)](#page-31-6).

Finally, the trivariate reduction technique (used in the data augmentation approach here) is useful for constructing multivariate models from simpler ones; see for example the bivariate generalized Poisson model of [Vernic](#page-31-13) [\(1997\)](#page-31-13). Clearly, EM algorithms, identical to the ones presented here, can be used to cover several other models arising by similar trivariate technique.

### References

- <span id="page-30-4"></span>Bohning D, Dietz E, Schlattmann P, Mendonca L, Kirchner U (1999). "The Zero-inflated Poisson Model and the Decayed, Missing and Filled Teeth Index in Dental Epidemiology." Journal of the Royal Statistical Society A, 162, 195–209.
- <span id="page-30-6"></span>Cameron A, Trivedi P (1998). Regression Analysis of Count Data. Oxford University Press.
- <span id="page-30-2"></span>Chib S, Winkelmann R (2001). "Markov Chain Monte Carlo Analysis of Correlated Count Data." Journal of Business and Economic Statistics, **19**, 428–435.
- <span id="page-30-7"></span>Dempster A, Laird N, Rubin D (1977). "Maximum Likelihood from Incomplete Data via the EM Algorithm." Journal of the Royal Statistical Society B, 39, 1–38.
- <span id="page-30-3"></span>Dixon M, Coles S (1997). "Modelling Association Football Scores and Inefficiencies in Football Betting Market." Applied Statistics, 46, 265–280.
- <span id="page-30-5"></span>Gan N (2000). *General Zero-inflated Models and their Applications*. Ph.D. thesis, North Carolina State University.
- <span id="page-30-1"></span>Ho L, Singer J (2001). "Generalized Least Squares Methods for Bivariate Poisson Regression." Communications in Statistics - Theory and Methods, 30, 263–277.
- <span id="page-30-0"></span>Johnson N, Kotz S, Balakrishnan N (1997). Discrete Multivariate Distributions. Wiley - New York.
- <span id="page-31-2"></span>Jung R, Winkelmann R (1993). "Two Aspects of Labor Mobility: A Bivariate Poisson Regression Approach." Empirical Economics, 18, 543–556.
- <span id="page-31-5"></span>Karlis D, Meligkotsidou L (2005). "Multivariate Poisson Regression with Full Covariance Structure." Statistics and Computing (to appear).
- <span id="page-31-11"></span>Karlis D, Ntzoufras I (2000). "On Modelling Soccer Data." Student, 3, 229–245.
- <span id="page-31-0"></span>Karlis D, Ntzoufras I (2003). "Analysis of Sports Data by Using Bivariate Poisson Models." Journal of the Royal Statistical Society D (The Statistician),  $52$ ,  $381 - 393$ .
- <span id="page-31-1"></span>Kocherlakota S, Kocherlakota K (1992). Bivariate Discrete Distributions. New York: Marcel Dekker.
- <span id="page-31-3"></span>Kocherlakota S, Kocherlakota K (2001). "Regression in the Bivariate Poisson Distribution." Communications in Statistics - Theory and Methods, 30, 815–827.
- <span id="page-31-9"></span>Lambert D (1992). "Zero-inflated Poisson Regression, with an Application to Defects in Manufacturing." Technometrics, 34, 1–14.
- <span id="page-31-7"></span>Li C, Lu J, Park J, Kim K, Peterson J (1999). "Multivariate Zero-inflated Poisson Models and their Applications." Technometrics, 41, 29–38.
- <span id="page-31-15"></span>McLachlan G, Krishnan N (1997). The EM Algorithm and its Extensions. Wiley, New York.
- <span id="page-31-14"></span>Meng X, Van Dyk D (1997). "The EM Algorithm: An Old Folk Song Sung to a Fast New Tune (with discussion)." Journal of the Royal Statistical Society B, 59, 511–567.
- <span id="page-31-6"></span>Munkin M, Trivedi P (1999). "Simulated Maximum Likelihood Estimation of Multivariate Mixed-Poisson Regression Models, with Application." Econometrics Journal, 2, 29–48.
- <span id="page-31-4"></span>Tsionas E (2001). "Bayesian Multivariate Poisson Regression." Communications in Statistics - Theory and Method, 30, 243–255.
- <span id="page-31-13"></span>Vernic R (1997). "On the Bivariate Generalized Poisson Distribution." ASTIN Bulletin, 27, 23–31.
- <span id="page-31-10"></span>Wahlin J (2001). "Bivariate ZIP models." *Biometrical Journal*, **43**, 147–160.
- <span id="page-31-8"></span>Wang K, Lee A, Yau K, Carrivick P (2003). "A Bivariate Zero Inflated Poisson Regression Model to Analyze Occupational Injuries." Accident Analysis and Prevention, 35, 625–629.
- <span id="page-31-12"></span>Wang P, Cockburn I, Puterman M (1996). "Analysis of Patent Data - A mixed Poisson Regression Model Approach." Journal of Business and Economic Statistics, 16, 27–41.

### A. EM algorithms

### A.1. Data augmentation

The EM algorithm [\(Dempster, Laird, and Rubin](#page-30-7) [1977\)](#page-30-7) is a powerful algorithm for maximum likelihood (ML) estimation for data containing missing values or they can be considered as containing missing values. The EM algorithm is not only a numerical technique but also offers useful statistical insight [\(Meng and Van Dyk](#page-31-14) [1997\)](#page-31-14). The key idea is to augment the observed data with some unobserved data so as the maximization of the complete likelihood is easier. More details on the algorithm can be found in [McLachlan and Krishnan](#page-31-15) [\(1997\)](#page-31-15).

Here we facilitate the trivariate reduction of the bivariate Poisson distribution. Suppose that for the *i*-th observation  $X_{1i}$ ,  $X_{2i}$ ,  $X_{3i}$  represent the non-observable data, while  $X_i = X_{1i} + X_{3i}$ and  $Y_i = X_{2i} + X_{3i}$  are the observed data. If the unobserved data were available the estimation would have been straightforward: we just had to fit Poisson regression models on  $X_1, X_2$ and  $X_3$  variables. Hence, in order to construct our EM-algorithm we need to estimate the unobserved data by their conditional expectations and then fit Poisson regression models to the pseudovalues obtained by the E-step. Denoting as  $\phi$  the entire vector of parameters, that is  $\phi = (\beta'_1, \beta'_2, \beta'_3)$ , the complete data log-likelihood is given by

$$
L(\phi) = -\sum_{i=1}^{n} \sum_{\kappa=1}^{3} \lambda_{\kappa i} + \sum_{i=1}^{n} \sum_{\kappa=1}^{3} x_{\kappa i} \log(\lambda_{\kappa i}) - \sum_{i=1}^{n} \sum_{\kappa=1}^{3} \log(x_{\kappa i}!),
$$

where  $\lambda$ 's are given by [\(2\)](#page-1-1).

In the inflated case we need to introduce additional latent variables. Inflated models are in fact mixtures of two distributions which in our case are the bivariate Poisson,  $BP(\lambda_1, \lambda_2, \lambda_3)$ , and the distribution used to inflate the diagonal. Thus the standard EM approach for finite mixture applies. We introduce further latent variables  $V_i$ ,  $i = 1, \ldots, n$  which take the values 1 or 0 according to whether the observation comes from the inflation or the original component respectively. Now the complete data log-likelihood takes the form

$$
L(\phi, p, \theta) = \sum_{i=1}^{n} v_i \{ \log(p) + \log f_D(x_i; \theta) \}
$$
  
+ 
$$
\sum_{i=1}^{n} (1 - v_i) \left\{ \log(1 - p) - \sum_{i=1}^{n} \sum_{\kappa=1}^{3} \lambda_{\kappa i} + \sum_{i=1}^{n} \sum_{\kappa=1}^{3} x_{\kappa i} \log(\lambda_{\kappa i}) - \sum_{i=1}^{n} \sum_{\kappa=1}^{3} \log(x_{\kappa i}) \right\}
$$

Thus, at the E-step we also have to estimate  $V_i$  for  $i = 1, \ldots, n$  using their conditional expectations. Full details concerning the algorithm follow in the next sub-sections.

### A.2. The bivariate Poisson model

The EM-algorithm for the bivariate Poisson model [\(2\)](#page-1-1) is given by:

**E-step:** Using the current parameter values of k iteration noted by  $\phi^{(k)}$ ,  $\lambda_{1i}^{(k)}$  $\lambda_{1i}^{(k)}, \, \lambda_{2i}^{(k)}$ 2i and  $\lambda_{3i}^{(k)}$  $S_{3i}^{(\kappa)}$ , calculate the conditional expected values of  $X_{3i}$ , for  $i = 1, \ldots, n$ , by

<span id="page-32-0"></span>
$$
s_i = E\left(X_{3i} \mid X_i, Y_i, \boldsymbol{\phi}^{(k)}\right)
$$

34 Bivariate Poisson Regression Models

$$
= \begin{cases} \lambda_{3i}^{(k)} \frac{f_{BP}(x_{i}-1,y_{i}-1|\lambda_{1i}^{(k)},\lambda_{2i}^{(k)},\lambda_{3i}^{(k)})}{f_{BP}(x_{i},y_{i}|\lambda_{1i}^{(k)},\lambda_{2i}^{(k)},\lambda_{3i}^{(k)})} & \text{if } \min(x_{i},y_{i}) > 0\\ 0 & \text{if } \min(x_{i},y_{i}) = 0 \end{cases} \tag{7}
$$

where  $f_{BP}(x, y | \lambda_1, \lambda_2, \lambda_3)$  is given in [\(1\)](#page-1-2).

M-step: Update the estimates by

$$
\beta_1^{(k+1)} = \hat{\beta}(x - s, W_1),\n\beta_2^{(k+1)} = \hat{\beta}(y - s, W_2),\n\beta_3^{(k+1)} = \hat{\beta}(s, W_3),\n\lambda_{\kappa i}^{(k+1)} = \exp\left(W_{\kappa i}^{\top} \hat{\beta}_{\kappa}^{(k+1)}\right) \text{ for } \kappa = 1, 2, 3;
$$

where  $\boldsymbol{s} = (s_1, \dots, s_n)^\top$  is the  $n \times 1$  vector calculated in the E-step,  $\hat{\boldsymbol{\beta}}(\boldsymbol{x}, \boldsymbol{W})$ are the maximum likelihood estimates of a Poisson model with response the vector x and design or data matrix given by W. Each data matrix  $W_{\kappa}$  is a  $n \times p_{\kappa}$  matrix and  $\boldsymbol{W}_{\kappa i}^{\top}$  is its corresponding i row (for  $i = 1, ..., n$ ). If we wish to have common (or equal) parameters among different  $\lambda_{\kappa}$  then we should construct a common design matrix  $W$  and the corresponding parameter vector  $\boldsymbol{\beta}$  will be estimated as  $\boldsymbol{\beta}^{(k+1)} = \hat{\boldsymbol{\beta}}(\boldsymbol{u}, \boldsymbol{W})$ , with  $\boldsymbol{u}^{\top} =$  $(x^{\top} - s^{\top}, y^{\top} - s^{\top}, s^{\top})$ . In the functions provided, we have consider the possibility to have common parameters only between  $\lambda_1$  and  $\lambda_2$ . Note also that standard GLM procedures can be used for the M-step despite the fact that the responses are not any more integers. The latter does not cause any numerical problems.

### <span id="page-33-0"></span>A.3. The inflated bivariate Poisson model

For the EM-algorithm of inflated models, we introduced a binary latent indicator  $V_i$  for each  $i = 1, \ldots, n$  indicating the inflation when  $V_i = 1$ . The EM algorithm for the diagonal inflated model [\(3\)](#page-3-0) is now given by

### E-step :

(a) Using the current parameter values of k iteration noted by  $\phi^{(k)}$ ,  $\lambda_{1i}^{(k)}$  $\frac{(\kappa)}{1i},$  $\lambda_{2i}^{(k)}$  $\chi_{2i}^{(k)}$ ,  $\lambda_{3i}^{(k)}$  $\mathcal{B}_{3i}^{(k)}$ ,  $p^{(k)}$  and  $\boldsymbol{\theta}^{(k)}$ , for  $i = 1, \ldots, n$  calculate

$$
v_i = E\left(V_i \mid X = x_i, Y = y_i, \phi^{(k)}, p^{(k)}, \theta^{(k)}\right)
$$
  
= 
$$
\begin{cases} p^{(k)} f_D\left(x_i | \theta^{(k)}\right) \\ \frac{p^{(k)} f_D\left(x_i | \theta^{(k)}\right) + (1 - p^{(k)}) f_{BP}\left(x_i, x_i | \lambda_{1i}^{(k)}, \lambda_{2i}^{(k)}, \lambda_{3i}^{(k)}\right)}, & \text{if } x_i = y_i \\ 0 & \text{if } x_i \neq y_i \end{cases}
$$
(8)

where  $f_D(x | \theta)$  is the probability function of the inflation distribution with parameter vector  $\boldsymbol{\theta}$  evaluated at the value of x.

(b) For  $i = 1, \ldots, n$ , calculate  $s_i$  using [\(7\)](#page-32-0).

M-step: Update the parameters by

$$
p^{(k+1)} = \frac{1}{n} \sum_{i=1}^{n} v_i
$$
  
\n
$$
\beta_1^{(k+1)} = \hat{\beta}_{\tilde{\boldsymbol{v}}}(\boldsymbol{x} - \boldsymbol{s}, \boldsymbol{W}_1),
$$
  
\n
$$
\beta_2^{(k+1)} = \hat{\beta}_{\tilde{\boldsymbol{v}}}(\boldsymbol{y} - \boldsymbol{s}, \boldsymbol{W}_2),
$$
  
\n
$$
\beta_3^{(k+1)} = \hat{\beta}_{\tilde{\boldsymbol{v}}}( \boldsymbol{s}, \boldsymbol{W}_3),
$$
  
\n
$$
\boldsymbol{\theta}^{(k+1)} = \hat{\boldsymbol{\theta}}_{\boldsymbol{v}, D},
$$
  
\n
$$
\lambda_{\kappa i}^{(k+1)} = \exp\left(\boldsymbol{W}_{\kappa i}^{\top} \hat{\boldsymbol{\beta}}_{\kappa}^{(k+1)}\right) \text{ for } \kappa = 1, 2, 3;
$$

where  $x, y, s, v$  and  $\tilde{v}$  are  $n \times 1$  vectors with elements  $x_i, y_i, s_i, v_i$  and  $\tilde{v}_i = 1 - v_i$  for  $i = 1, ..., n$ ,  $\hat{\boldsymbol{\beta}}_{\boldsymbol{v}}(\boldsymbol{y}, \boldsymbol{W})$  is the weighted maximum likelihood estimates of  $\beta$  of a Poisson regression model with response y, data matrix W and weight vector v, and  $\hat{\theta}_{v,D}$  is the weighted maximum likelihood estimates of  $\theta$  for the distribution  $D(x; \theta)$  and weights given by vector v. The design matrices  $W_{\kappa}$ ,  $\kappa = 1, 2, 3$  are defined as above.

For specific choices of the inflation distribution we obtain the following estimates:

• Geometric distribution: For the geometric distribution, with probability function  $f(x|\theta) =$  $(1 - \theta)^{x} \theta$ ,  $0 \le \theta \le 1$ ,  $x = 0, 1, \ldots, \theta$  is updated by

$$
\theta^{(k+1)} = \frac{\sum_{i=1}^{n} v_i}{\sum_{i=1}^{n} v_i x_i + \sum_{i=1}^{n} v_i}.
$$

Note that, if  $\theta = 1$  the zero-inflated model is deduced.

- Poisson distribution: For the Poisson distribution with probability function  $f(x|\theta) =$  $e^{-\theta} \theta^x/x!$ ,  $\theta \ge 0$ ,  $x = 0, 1, ..., \theta$  is updated by  $\theta^{(k+1)} = (\sum_{i=1}^n v_i)^{-1} \sum_{i=1}^n v_i x_i$ . Note that if  $\theta = 0$  the zero-inflated model is deduced.
- Discrete distribution: For any discrete distribution,  $Discrete(J)$ , with probability func-tion [\(4\)](#page-3-1) then the model parameters are given by  $\theta_j = (\sum_{i=1}^n v_i)^{-1} \sum_{i=1}^n I(X_i = Y_i = j)v_i$ for  $j = 1, \ldots, J$  and  $\theta_0 = 1 - \sum_{j=1}^{J} \theta_j$ ; where  $I(x)$  is the indicator function taking value equal to one if  $x$  is true and zero otherwise.
- Zero-inflated model: The zero inflated model is a special case of  $Discrete(J)$  with  $J = 0$ and  $\theta_0 = 1$  which results to the inflation of cell  $(0, 0)$ . Hence, there is no need to estimate additional parameters except  $p$  which is the mixing proportion of the inflation component. Further note that the zero-inflated model is a limiting case when either the Poisson (with  $\theta \to 0$ ) or the geometric (with  $\theta \to 1$ ) inflation is used.

In fact the M-step consists of several iterations of the iterated reweighted algorithm used for GLM. Hence the algorithm is an Expectation Conditional Maximization (ECM) algorithm. Usually the number of iterations needed to fit the GLM within each M-step can be considerably reduced if we use as starting values the values obtained by the previous EM step. Alternatively, we may constrain the number of iterations for fitting the GLM to a small number. This will be still sufficient to improve the log-likelihood, despite the fact that the fitted model may not be the best within each iteration of the EM algorithm.

Further complexity can be added to the model by imposing a additional covariate structure on parameters  $\theta$  or p. EM-algorithms need to be slightly modified in order to incorporate such extensions. Similarly, the model of [Dixon and Coles](#page-30-3) [\(1997\)](#page-30-3) can be fitted using an EM algorithm identical to the one proposed here. The algorithm presented here, can be considered as a generalization of the algorithm described in [Wang](#page-31-8)  $et$  al. [\(2003\)](#page-31-8). Finally, generalizations of the models for multivariate versions can easily be derived.

### Affiliation:

Dimitris Karlis Department of Statistics Athens University of Economics and Business 76, Patission Str., 10434, Athens, Greece. Telephone: +30/210/8203920 E-mail: [karlis@aueb.gr](mailto:karlis@aueb.gr) URL: <http://www.stat-athens.aueb.gr/~karlis/>

Ioannis Ntzoufras Department of Statistics Athens University of Economics and Business 76, Patission Str., 10434 Athens, Greece. Telephone: +30/210/8203968 E-mail: [ntzoufra@aueb.gr](mailto:ntzoufra@aueb.gr) URL: <http://www.stat-athens.aueb.gr/~jbn/>

*Journal of Statistical Software* Submitted: 2003-11-14 September 2005, Volume 14, Issue 10. Accepted: 2005-09-05 <http://www.jstatsoft.org/>